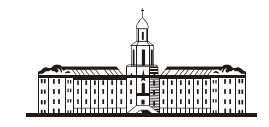

Poccu<del>u</del>ckaa Q

РОССИЙСКАЯ АКАДЕМИЯ НАУК

# **ИНСТИТУТ ПРОБЛЕМ БЕЗОПАСНОГО РАЗВИТИЯ АТОМНОЙ ЭНЕРГЕТИКИ**

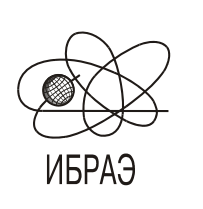

RUSSIAN ACADEMY OF SCIENCES

**NUCLEAR SAFETY INSTITUTE**

Препринт ИБРАЭ № IBRAE-2018

Preprint IBRAE-2018-01

**О.С. Сороковикова, Д.В. Дзама, Д.Г. Асфандияров**

# **РАСЧЁТНЫЙ КОД ДЛЯ ЧИСЛЕННОГО МОДЕЛИРОВАНИЯ ПЕРЕНОСА РАДИОАКТИВНОЙ ПРИМЕСИ В КРУПНЫХ ВОДНЫХ АКВАТОРИЯХ МЕТОДОМ ЛАГРАНЖЕВЫХ КРУПНЫХ ЧАСТИЦ С ИСПОЛЬЗОВАНИЕМ СОВРЕМЕННЫХ ТЕХНОЛОГИЙ ВЫСОКОПРОИЗВОДИТЕЛЬНЫХ ВЫЧИСЛЕНИЙ. ЧАСТЬ I**

2018 2018

Москва Moscow

Сороковикова О.С., Дзама Д.В., Асфандияров Д.Г. Расчётный код для численного моделирования переноса радиоактивной примеси в крупных водных акваториях методом лагранжевых крупных частиц с использованием современных технологий высокопроизводительных вычислений. Часть I. – Препринт / Ин-т проблем безопас. Развития атом. энергетики РАН, № IBRAE-2018-1. – М.: ИБРАЭ РАН, 2018. – 31 с. – Библиогр.: 24 назв. - 49 экз.

#### Аннотация

В данной работе представлен расчетный код для численного моделирования переноса радиоактивной примеси в крупных водных акваториях. Одним из основных назначений этого расчетного кода является локализация ключевых акваторий для выбора мест мониторинга и взятия проб. Выявление ключевых акваторий, в которых можно ожидать самые высокие уровни загрязнения, и проведение в этих районах измерений по определению содержания загрязняющих веществ может служить сигналом (в случае повышения уровня загрязнения) для проведения дополнительных мероприятий по контролю обстановки, а так же о возможном нарушении защитных барьеров.

В основе данного комплекса лежит лагранжева стохастическая модель переноса примеси с применением частиц конечных размеров. Модель базируется на использовании данных о многолетних течениях в различных акваториях, получаемых посредством реанализа совместной циркуляции атмосферы и океана, адаптации и усвоения данных измерений. В работе приводится подробное описание основных предположений модели и моделируемых процессов. Приведены характеристики течений, необходимые для расчёта по разработанной модели.

Помимо численной модели, приводится описание вспомогательных авторских программ, предназначенных для оперативного создания базы данных входных параметров и построения расчетной области. Программы для работы с базами данных разработаны с использованием современных подходов к реализации кроссплатформенных кодов, современных средств разработки и компиляторов.

#### ©ИБРАЭ РАН, 2018

**Sorokovikova O.S., Dzama D.V., Asfandiyarov D.G.** Computational software for numerical modelling of dispersion of radioactive contamination in large water areas by a Lagrangian puff-particle model realized on state-of-the art high-performance computational technologies. \Part I. – Preprint / Nuclear Safety Institute RAS, № IBRAE-2018-1. – Moscow: NSI RAS, 2018. – 31 p. – Bibliogr.: 24 items.

#### Abstract

In this paper computational software for numerical modelling of dispersion of radioactive contamination in large water areas is presented. One of the main purposes of this software is to localize water areas that are appropriate places for environmental monitoring and sampling. Localization of those areas, where contamination peaks might be expected, combined with appropriate measurement campaigns running in them, can be used to justify a more extended sampling strategy in case of increase in pollution levels and can be indicative of a possible breach in protective barriers.

The software is based on a Lagrangian stochastic puff-particle dispersion model. The model employs multiyear ocean currents databases in various large water areas obtained through reanalysis of the coupled ocean atmosphere circulation based on data assimilation. In this paper a detailed description of the main assumptions and the key processes is given as well as the characteristics of currents needed to run a simulation.

In addition to the description of the numerical model, supplementary software designed for generation of the input parameter database and calculation domain. The tools for dealing with the databases have been developed applying state-of-the art approaches to realization of cross-platform software, development tools and compilers.

# Расчётный код для численного моделирования переноса радиоактивной примеси в крупных водных акваториях методом лагранжевых крупных частиц с использованием современных технологий высокопроизводительных вычислений. Часть I

*О.С. Сороковикова, Д.В. Дзама, Д.Г. Асфандияров* ИНСТИТУТ ПРОБЛЕМ БЕЗОПАСНОГО РАЗВИТИЯ АТОМНОЙ ЭНЕРГЕТИКИ

# <span id="page-2-0"></span>**Содержание**

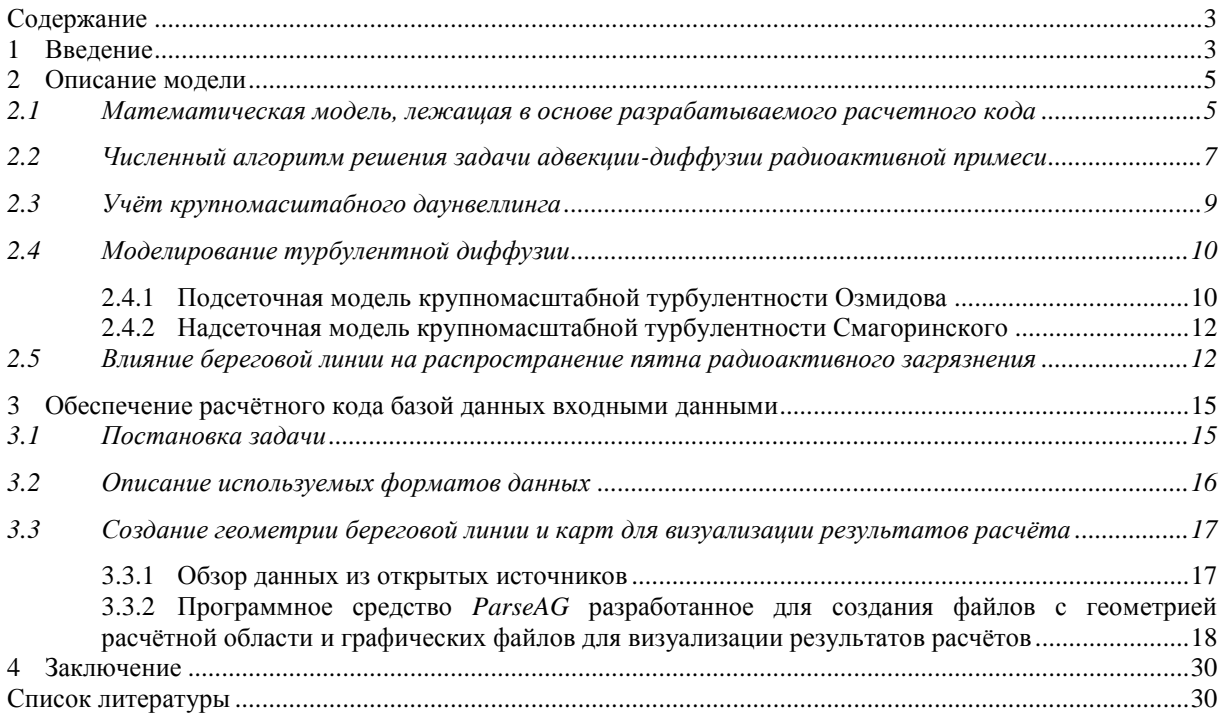

# <span id="page-2-1"></span>**1 Введение**

В акваториях Арктики и Дальнего Востока локализованы затопленные и затонувшие в период с 1946 по 1993 года РАО и объекты, содержащие отработавшее ядерное топливо, а так же жидкие и твёрдые радиоактивные отходы [\[1-](#page-29-2)[3\]](#page-29-3).

Таким образом, Арктика и Тихоокеанский регион могут рассматриваться как потенциально опасные регионы с наличием радиационного фактора риска. Хотя аварийные ситуации и имеют очень низкую вероятность реализации, для анализа радиационного состояния и радиационной безопасности перечисленных выше объектов должны быть выполнены модельные расчёты возможных последствий гипотетических радиационных аварий для окружающей среды, в том числе морской.

Был рассмотрен пессимистичный сценарий распространения: дрейф пятна загрязнения по течению с минимально возможным горизонтальным «фактором разбавления» и глубиной слоя перемешивания [\[4\]](#page-29-4). В качестве аварии была рассмотрена самоподдерживающаяся цепная реакция при выгрузке ОЯТ (активность <sup>137</sup>Cs составляла  $10^{14}$ ,  $^{90}$ Sr -1,8·10<sup>13</sup> Бк) [\[4\]](#page-29-4). При таких условиях пятно радиоактивного загрязнения дрейфует в течение нескольких месяцев с сохранением превышающих предельно допустимые концен-траций по <sup>137</sup>Cs и <sup>90</sup>Sr для человека, и перемещаясь при этом на расстояние до 1000 км [\[4\]](#page-29-4). Для моделирования была использована простая гауссова модель [\[4\]](#page-29-4).

Модели для расчёта распространения загрязнения в морской среде развиваются во всем мире. В ИБРАЭ РАН последние годы разрабатывается специализированный расчётный код для расчёта распространения пятна радиоактивного загрязнения в заданных акваториях мирового океана. На первых этапах эту модель можно было отнести только к классу научных, поскольку верификационных экспериментов такого масштаба практически не было. Доступна довольно обширная информация о миграции разнообразного мусора в Тихом океане. Однако это загрязнение, как правило, обладает большой парусностью и не дрейфует строго вместе с течениями и не может быть использовано для верификации моделей распространения радионуклидов в крупных водных акваториях.

В результате аварии на АЭС Фукусима−1 произошел крупнейший выброс радиоактивных веществ в водную среду за всю историю. Возникла озабоченность у многих стран, в том числе и у России, о последствиях этого выброса, чистоте прибрежных вод. Расчётный код с рабочим названием MSTOK $^2$  (далее просто расчётный код, модель ИБРАЭ РАН) году был апробирован для оценки последствий такого выброса с точки зрения гипотетического загрязнения морской среды радиоактивными отходами на большом расстоянии от источника сброса. Сделанные модельные консервативные оценки показали, что загрязнение вод у восточного побережья Японии в марте−апреле 2011 года в этом конкретном регионе были быстро разбавлены и не прослеживались вдали от береговой линии. Кроме того, даже загрязнение прибрежных вод у западного побережья (которые наблюдались бы в случае, например, значительных выпадениях из атмосферы на водную поверхность) тоже не представляет опасности для акваторий сопредельных государств (в частности для России).

По мере поступления информации о данных мониторинга реальной радиационной ситуации у восточного побережья Японии эти прогнозы оправдались. Кроме того, с использованием данных мониторинга и модельных расчетов была сделана попытка реконструировать источник выброса непосредственно в водную среду.

Согласно рекомендациям МАГАТЭ современные прикладные программные комплексы должны помогать в планировании и организации мониторинга (взятия проб) окружающей среды в районе ЯРОО путём выявления преобладающего направления возможного загрязнения окружающей среды.

В ИБРАЭ РАН разрабатывается комплекс программных средств, главным из которых является расчётный код MSTOK<sup>2</sup>, позволяющий при различной локализации источника (Арктика или Дальний Восток) гипотетического загрязнения определить вероятностные характеристики уровней возможных радиоактивных загрязнений и местоположение ключевых акваторий для выбора мест мониторинга и отбора проб. Выявление ключевых акваторий, где можно ожидать самые высокие уровни загрязнения и проведение измерений по определению содержания радионуклидов в этих районах, может служить сигналом (в случае повышения уровня загрязнения) для проведения дополнительных мероприятий по контролю радиационной обстановки, а так же о возможном нарушении защитных барьеров.

Необходимость именно вероятностного подхода к моделированию последствий выбросов радиоактивного загрязнения в прибрежные воды Арктики и Дальнего Востока обусловлена, прежде всего, сезонной изменчивостью океанических течений, неопределенностью момента начала выброса и интенсивности источника.

Для выработки схем рутинного мониторинга и тактики мониторинга радиационного состояния морской среды в аварийных ситуациях, необходим именно вероятностный подход к моделированию распространения радиоактивного загрязнения в морской среде при, вообще говоря, нестационарном источнике загрязнения [\[5−](#page-29-5)[7\]](#page-29-6). Этот подход заключается в проведении большого количества расчётов (многовариантный расчёт) с использованием многолетних изменчивых во времени и неоднородных в пространстве реальных полей характеристик течения в морской среде. Такие поля не допускают типизации, в отличие, например, от региональных консервативных прогнозов распространения радиоактивного загрязнения в атмосфере при кратковременных выбросах, при которых погодные условия распространения классифицируются (определённый класс устойчивости атмосферы, скорость и направление ветра, интенсивность осадков, тип подстилающей поверхности) и могут считаться однородными как по пространству, так и по времени.

Вероятностная картина загрязнений рассчитывается на основе моделирования различных сценариев возникновения аварии и полученных статистических характеристик возможного загрязнения в каждый точке акватории. При этом набирается статистика результатов моделирования в предположении, что начало выброса происходит в любой момент за последние несколько десятилетий (для возможности учёта имеющихся данных наблюдений о параметрах течений). В произвольной точке рассматриваемой акватории строится функция распределения полученных результатов, и с заданным уровнем доверия отсекаются редкие большие значения.

Для решения подобного класса задач в крупномасштабных морских и океанических акваториях необходима оперативная математическая модель и входная информация по характеристикам течений в заданной акватории за длительный период наблюдений и с как можно лучшей детализацией, как по пространству, так и по времени.

Современные мировые тенденции в задачах прогноза радиационной обстановки и обоснования безопасности объектов с радиационным фактором риска характеризуются применением такого вероятностного подхода к моделированию распространения радиоактивного загрязнения, проведением многовариантного расчёта с последующей статистической обработкой результатов моделирования. Например, финская модель SILAM [\[8\]](#page-29-7), реализует вероятностный подход к моделированию атмосферных процессов распространения вблизи АЭС при тяжёлых авариях. Этот расчётный код использует результаты 4D-VAR усвоения метеорологических моделей для прогноза радиационной обстановки. Существует так же Российский аналог модели SILAM, разрабатываемой в НПО «ТАЙФУН» и реализующий консервативный подход для атмосферной дисперсии примеси (только максимумы на местности).

Однако, на сегодняшний день нам не известны реализованные методики вероятностного моделирования для морских акваторий. По имеющейся информации такие модели только начинают развиваться в институте радиационной безопасности Франции (IRSN).

Причина этого заключается в отсутствии, до последнего времени, детальной информации о течениях за несколько последних десятков лет с хорошим пространственно-временным разрешением.

Вблизи ЯРОО на суше, как правило, многие годы собирается информация о метеорологических параметрах с множества метеорологических станций. Данные измеряются с 3 часовым временным интервалом, что является хорошим фундаментом для моделирования (с помощью соответствующих атмосферных моделей) 4-мерных (3-мерных по пространству и изменчивых во времени) полей метеорологических параметров за длительный период наблюдений. Такие данные могут использоваться современными программными комплексами для реализации вероятностного подхода к обоснованию радиационной безопасности на суше.

Четырёхмерные поля течений в океанической среде могут быть получены лишь с помощью реанализа совместной циркуляции атмосферы и океана, адаптации и усвоения данных измерений. Измерения характеристик течения в океанической среде производятся далеко не с такой регулярностью по пространству и времени, как вблизи материковых ЯРОО, что существенно усложняет получение 4-мерных характеристик течений.

Тем не менее в последние годы ситуация изменилась в лучшую сторону. С каждым годом таких данных (параметров течений) становится всё больше. В разных странах целыми узкоспециализированными институтами разрабатываются сложные океанические модели, а результаты реанализа появляются в открытом доступе (в сети интернет).

Таким образом, с помощью создания специализированных баз данных по характеристикам течений в каждом конкретном океаническом регионе (в Арктике или на Дальнем Востоке) в районе расположения береговых ЯРОО, создаётся фундамент для реализации вероятностного подхода к оценке загрязнения океанических вод с помощью разрабатываемого расчётного кода.

Помимо вычислительной методики, в данной работе представлены вспомогательные авторские программы, предназначенные для оперативного создания базы данных входных параметров и построения расчетной области. Приведены характеристики течений, необходимые для расчёта по разработанной модели. Эти программы разработаны с использованием современных подходов к реализации кроссплатформенных кодов, современных средств разработки и компиляторов.

# <span id="page-4-0"></span>**2 Описание модели**

# <span id="page-4-1"></span>**2.1 Математическая модель, лежащая в основе разрабатываемого расчетного кода**

В текущий момент разрабатывается (квазитрёхмерная) версия модели распространения примеси в морской среде, предназначенная для моделирования распространения радионуклидов в результате поверхностного загрязнения. Предполагается, что после попадания в верхний слой океана, примесь начинает дрейфовать вместе с течением. Возможен учёт гравитационного осаждения. Примесь рассматривается как мелкодисперсный аэрозоль.

Центральным предположением разрабатываемой модели является равномерное распределение примеси в верхнем перемешанном слое (выше сезонного термоклина). Предполагается, что турбулентный обмен на границе сезонного термоклина практически отсутствует; выше сезонного термоклина – в верхнем слое, – напротив, под ветровым воздействием происходит быстрое перемешивание по вертикали. Вертикальная конвекция в более глубокие слои обуславливается горизонтальной крупномасштабной дивергенцией пространственно неоднородного поля течений.

Весной и летом глубина слоя перемешивания невелика, поэтому в эти сезоны будут наблюдаться более высокие концентрации примеси по сравнению с холодным временем года при прочих равных условиях. Это может приводить к длительному дрейфу пятна загрязнения на большие расстояния при сохранении высоких концентраций [\[4\]](#page-29-4).

В модели учитываются следующие процессы:

- перенос за счет течений в верхнем слое;
- неизотропная турбулентность (надсеточная и подсеточная);
- неоднородное поле глубин слоя перемешивания;
- ненулевая дивергенция крупномасштабного горизонтального приповерхностного течения, вызывающая крупномасштабный даунвеллинг/апвеллинг. В первом случае часть примеси уходит в глубинные слои и больше не учитывается. Во втором – происходит разбавление за счёт ухода примеси в соседние ячейки;
- для параметризации подсеточной горизонтальной турбулентной диффузии примеси используется алгебраическая модель Озмидова [\[14,](#page-30-0) [15\]](#page-30-1), в которой турбулентный обмен зависит от линейного масштаба пятна загрязнения;
- вертикальный турбулентный обмен с глубинными холодными слоями (ниже сезонного термоклина) отсутствует.

Для параметризации надсеточной горизонтальной диффузии используется модель Смагоринского (см. ниже), в которой интенсивность турбулентного обмена рассчитывается исходя из сдвиговых деформаций горизонтальных течений. Учитывается распад радионуклидов (цепочки распада). Может учитываться гравитационное осаждение, однако основное предназначение модели – оценка возможности переноса загрязнения на большие расстояния для растворенных в воде или мелкодисперсных аэрозолей.

Аналоги таких моделей существуют во многих странах. Они используются для экспресс-оценки траекторий движения загрязненных вод и оценки концентраций радионуклидов в крупных водных акваториях при поверхностном дрейфе на большие расстояния.

В частности, можно упомянуть модели Японии [\[9\]](#page-30-2), Америки, и других стран [\[10](#page-30-3)[−13\]](#page-30-4), в которых учитывается близкий набор физических процессов, так же предназначенные для экспресс-оценки характера дрейфа загрязнения и консервативной оценки возможных концентраций радионуклидов.

Заложенные в код физические механизмы характерны для случаев распространения поверхностного радиоактивного загрязнения больших акваторий, особенно в весенне-летний период, при небольших значениях верхнего слоя перемешивания, оказались оправданы. При аварии на «Фукусиме−1», например, дрейф, во всяком случае, в течение нескольких месяцев, носил практически горизонтальный характер. Это подтвердили как данные мониторинга [\[11\]](#page-30-5), так и результаты детального трехмерного моделирования.

Так с 30 мая по 16 июня 2011 года сотрудники из 13 различных международных учреждений на борту Ka'imikai-о-Kanaloa (КОК) изучали акваторию в радиусе 600 км от берега (регион  $34^{\circ}$ ÷37°с.ш.  $\times$ 142°÷147°в.д.). В этой экспедиции измерялись уровни загрязнения воды для различных радионуклидов, в том числе <sup>137</sup>Cs и <sup>134</sup>Cs, на разных глубинах, динамика приповерхностных течений. Оказалось, что более 90% <sup>137</sup>Сs (наибольшее количество измерений приходится именно на этот радионуклид) осталось выше сезонного термоклина. Расчеты по полностью трехмерной и двумерной модели не дали существенных различий и показали аналогичные результаты.

Основное уравнение модели – двумерное уравнение адвекции-диффузии примеси в сферической системе координат:

$$
\frac{\partial HC}{\partial t} + \frac{\partial HCU}{R\cos\theta\partial\phi} + \frac{\partial HCV}{R\partial\theta} = \frac{\partial}{R^2\cos\theta\partial\phi} \left(\mu \frac{\partial HC}{\cos\theta\partial\phi}\right) + \frac{\partial}{R^2\partial\theta} \left(\mu \frac{\partial HC}{\partial\theta}\right) + Q(t)
$$
(1)

В формуле (1) введены следующие обозначения:

- φ и θ долгота, и широта соответственно;
- $\bullet$  *R* радиус Земли, м;
- *H* глубина слоя перемешивания (квази-однородного слоя), м;
- *U* и *V* зональная и меридиональная компоненты скорости ветра, м/с;
- $\mu$  коэффициент турбулентной диффузии, м<sup>2</sup>/с;
- $Q(t)$  интенсивность источника, зависящая от времени, Бк·м<sup>2</sup>/с.

Величины *H*, *C*, *U*, *V*, μ зависят от φ, θ и *t*. Источник тоже может быть распределённым в пространстве и зависеть от времени.

Глубина слоя перемешивания плавно меняется со временем: в тёплый период года уменьшается, в холодный – увеличивается.

Рассмотрим некоторую расчётную ячейку. И пусть глубина слоя перемешивания уменьшилась за шаг по времени на некоторую небольшую величину. Суммарная активность примеси в этой расчётной ячейке изменяется за счёт двух факторов:

- дрейф примеси (адвекция+диффузия);
- крупномасштабный даунвеллинг.

Кроме того следует также учесть, что уменьшение глубины слоя перемешивания за шаг по времени приводит к уменьшению объёма ячейки на следующем шаге. Это не должно приводить к увеличению средней объёмной активности внутри расчётной ячейки при отсутствии дрейфа примеси и эффекта даунвеллинга. Поэтому суммарная активность внутри расчётной ячейки уменьшается таким образом, чтобы на следующем шаге по времени в этой ячейке была бы такая же концентрация примеси, как в отсутствии дрейфа и даунвеллинга.

### <span id="page-6-0"></span>**2.2 Численный алгоритм решения задачи адвекции-диффузии радиоактивной примеси**

Уравнение (1) решается в переменных Лагранжа, плотность вероятности лагранжевых частиц (по сути, концентрация примеси) является решением этого уравнения в частных производных, если лагранжевы частицы движутся в соответствии со стохастическими дифференциальными уравнениями Ито:

$$
d\vec{X} = \vec{U}dt + B \cdot d\vec{W} \tag{2}
$$

Здесь *dX* ‒ смещения жидкой частицы за промежуток времени *dt* , *U* ‒ вектор скорости частицы, *B* ‒ диагональная матрица, ненулевые коэффициенты которой определяют интенсивность турбулентности, *W* ‒ Винеровский процесс.

В каждый момент времени вся примесь рассматривается как совокупность лагранжевых частиц. Каждая лагранжева частица имеет несколько характеристик: долгота и широта центра частицы, горизонтальный размер, активность. Лагранжеву частицу, имеющую ненулевой размер, будем называть гауссовой. Для расчета концентраций задается широтно-долготная сетка с постоянным шагом по долготе и широте.

Движение лагранжевых частиц производится в 3 этапа: адвекция, диффузия, увеличение размера частицы (если частицы имеют размер):

$$
\phi^{n+\frac{1}{2}} = \phi^n + \frac{U\tau}{R\cos\theta^n} \tag{3}
$$

$$
\theta^{n+\frac{1}{2}} = \theta^n + \frac{V\tau}{R}
$$
 (4)

$$
\phi^{n+1} = \phi^{n+\frac{1}{2}} + \frac{\xi_1 \sqrt{2\mu\tau\beta}}{R\cos\theta^n}
$$
\n<sup>(5)</sup>

$$
\theta^{n+1} = \theta^{n+\frac{1}{2}} + \frac{\xi_2 \sqrt{2\mu \tau \beta}}{R}
$$
 (6)

$$
\left(\sigma^2\right)^{n+1} = \left(\sigma^2\right)^n + 2\left(1-\beta\right)\mu\tau\tag{7}
$$

В уравнениях (3)−(7) τ – шаг интегрирования уравнений по времени; β – настроечный модельный параметр, принимающий значения в диапазоне от 0 до 1, σ – размер частицы. При β = 1 реализуется классическая модель безразмерных частиц, за счёт диффузии происходит только смещение центров частиц. При β = 0 диффузия только увеличивает размер частиц, не влияя на смещение их центров. В разрабатываемом коде значение коэффициента β равно 0,9.

В гауссовой частице концентрация активности распределена по закону Гаусса с дисперсией, равной размеру частицы:

$$
\rho(\vec{r}) = \frac{A}{2\pi H \sigma^2} e^{-\frac{(\vec{r} - \vec{r}_0)^2}{2\sigma^2}}
$$
\n(8)

или применительно к широтно-долготной сетке:

$$
\rho(\phi,\theta) = \frac{A}{2\pi H\sigma^2} e^{-\frac{R^2}{2\sigma^2} \left((\phi-\phi_0)^2\cos^2\theta_0 + (\theta-\theta_0)^2\right)}
$$
(9)

В уравнении (8)  $\vec{r}$  – точка измерения концентрации примеси,  $\vec{r}_0$  – центр частицы. В уравнениях (8) и (9)  $\rho(\vec{r})$  и  $\rho(\varphi, \theta)$  – вклад в объёмную концентрацию примеси от рассматриваемой гауссовой частицы в точке измерения. В уравнении (9)  $\varphi_0$  и  $\theta_0$  – координаты центра гауссовой частицы, A – её радиоактивность. Уравнения (8) и (9) показывают, что концентрация активности равномерно распределена по вертикали до границы верхнего квази-однородного слоя.

Распределение концентрации активности на расчетной сетке на каждом шаге (по времени) находится следующим образом. Для каждой гауссовой частицы перебираются все расчётные ячейки, находящиеся в области трёх радиусов («правило трёх сигм» − хвосты отбрасываются) от центра частицы. Для каждой ячейки из полученного массива рассчитывается вклад в концентрацию радиоактивности от рассматриваемой частицы. Пусть рассматриваемая расчетная ячейка *i*, *j* имеет границы: φ<sub>1</sub> и φ<sub>2</sub> по долготе, θ<sub>1</sub> и θ<sub>2</sub> по широте. Глубина слоя перемешивания в рамках ячейки считается постоянной.

Интеграл от функции (9) по расчётной ячейке можно выразить через так называемую функцию ошибок *erf*  $(x) = \frac{2}{\sqrt{\pi}} \int_0^x e^{-t^2}$  $erf(x) = \frac{2}{\sqrt{\pi}} \int_0^x e^{-t^2} dt$  $=\frac{2}{\sqrt{\pi}}\int_0^x e^{-t^2}dt$ :

8 1 2 2 1 1 <sup>0</sup> 1 2 1 2 2 0 1 0 2 0 1 0 , cos cos 2 2 2 2 . 2 2 *H x x y y dxdydz A R R erf erf R R erf erf* (10)

B уравнении (10)  $x_1 = R\varphi_1 \cos\left(\frac{\theta_1 + \theta_2}{2}\right)$ ,  $= R\varphi_1 \cos\left(\frac{\theta_1 + \theta_2}{2}\right), \quad x_2 = R\varphi_2 \cos\left(\frac{\theta_1 + \theta_2}{2}\right),$  $=R\varphi_2 \cos\left(\frac{v_1 + v_2}{2}\right), \ \ y_1 = R\theta_1, \ \ y_2 = R\theta_2$  – горизонтальные границы рассматриваемой ячейки. Разделив выражение справа в уравнении (10) на объём ячейки  $R^2H(\phi_2-\phi_1)(\theta_2-\theta_1)\cos\frac{\theta_1+\theta_2}{2}$ , получим вклад в среднюю концентрацию радиоактивности в ячейку *i*, *j* от конкретной гауссовой частицы. По правилу «трёх сигм» хвосты распределения отбрасываются. Это

означает, что в расчётах полагается *erf*(⩾3)=0 и *erf*(⩽−3)=0. Расчётная ячейка в описанном подходе считается прямоугольной, что является приближением ячейки, ограниченной линиями постоянного меридиана и параллели. Поэтому формула для расчёта площади ячейки, а так же формулы (9) и (10) являются приближёнными. Возникающая ошибка не значительна, если изменение широты мало в рамках расчётной ячейки:  $|\!\cos\theta_{\!_2} - \cos\theta_{\!_1}| \! << \! 1$ .

Чем больше частиц охватывают данную расчётную ячейку, тем выше статистическая обеспеченность результата. При использовании частиц конечного ненулевого размера (гауссовых частиц), их количество, необходимое для получения хорошего результата, существенно меньше, чем при использовании точечных частиц. Гауссов закон распределения внутри каждой частицы хорошо сглаживает результат в охватываемых частицей ячейках и предотвращает нефизичные осцилляции, которые наблюдаются при использовании точечных частиц.

Шаг интегрирования по времени выбирается исходя из оценки максимальной скорости течения. Шаг по времени должен быть таким, чтобы частица за шаг по времени не пересекала бы более одной ячейки:  $U_{\text{max}}$ т≤*L*/2, где *L* – горизонтальный размер расчётной ячейки.

## <span id="page-8-0"></span>**2.3 Учёт крупномасштабного даунвеллинга**

В данном подпункте описывается, каким образом крупномасштабный даунвеллинг влияет на процесс переноса радиоактивной примеси. Способ расчёта скорости даунвеллинга приведён ниже. На рисунке [1](#page-9-2) приведена картина изменчивой в пространстве глубины слоя перемешивания и направление крупномасштабного даунвеллинга. Глубина слоя перемешивания, как и скорость даунвеллинга считаются одинаковыми в рамках расчётной ячейки. Рассмотрим столб жидкости глубины *H*, в котором равномерно распределена радиоактивность. Тогда, при наличии крупномасштабного даунвеллинга *W* на границе верхнего квази-однородного слоя возникает вертикальное течение, уносящее радиоактивность в более низкие холодные слои. Тогда уменьшение суммарной активности в столбе жидкости может быть описано простейшим дифференциальным уравнением:

$$
dA = -\rho W S \tag{11}
$$

принимая во внимание, что плотность радиоактивности ρ равна *A*/(*S*·*H*), где *S* – площадь расчётной ячейки, получим уравнение:

$$
\frac{\partial A}{\partial t} = -\frac{AW}{H} \tag{12}
$$

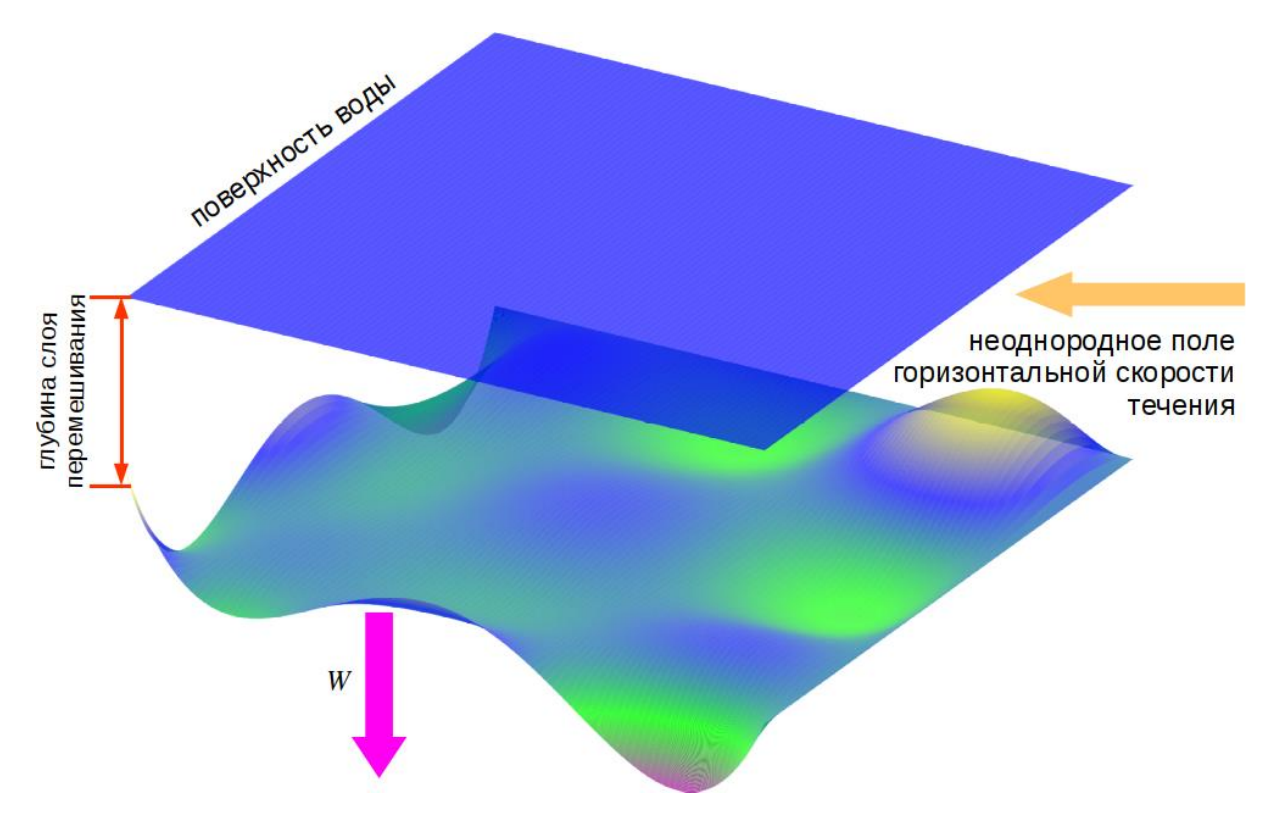

<span id="page-9-2"></span>*Рис. 1. Направление даунвеллинга на фоне изменчивой в пространстве глубины слоя перемешивания.* 

Таким образом, за шаг по времени τ активность в столбе жидкости уменьшается на величину

$$
\Delta A = A_0 \left( 1 - e^{-\frac{W\tau}{H}} \right).
$$

# <span id="page-9-0"></span>**2.4 Моделирование турбулентной диффузии**

В расчётном коде используется связка двух моделей горизонтальной турбулентности. Первая модель – модель крупномасштабной турбулентности Озмидова, основанная на результатах наблюдения за пассивными трассерами в мировом океане [\[14,](#page-30-0) [15\]](#page-30-1). Вторая модель – надсеточная модель Смагоринского, основанная на расчёте сдвиговых деформаций течений. Обозначим через  $K_0$  – коэффициент подсеточной турбулентной диффузии Озмидова, а через  $K_S$  – коэффициент надсеточной турбулентной диффузии Смагоринского. Коэффициент *K*<sup>O</sup> рассчитывается для примеси в целом, зависит только от размеров пятна загрязнения, а так же от разрешения сетки, на которой задано поле течений. Коэффициент *K*<sub>S</sub> привязан к сетке течений, и для каждой ячейки рассчитывается отдельно исходя из сеточного поля течений. Чем больше градиенты течений, тем сильнее перемешивание и коэффициент  $K_S$ . В каждый момент модельного времени и для каждой частицы выбирается максимальный среди двух коэффициентов турбулентности. Далее приводится описание этих моделей.

#### <span id="page-9-1"></span>**2.4.1 Подсеточная модель крупномасштабной турбулентности Озмидова**

Натурные наблюдения за дисперсией примеси, проведенные Озмидовым в искусственных бассейнах и в Тихом океане, дали возможность подтвердить закон «четырех третей», согласно которому турбулентная диффузия примеси пропорциональна линейному масштабу примеси в степени 4/3. Обобщение большого количества диффузионных опытов в широком интервал масштабов позволило Озмидову и его коллегам построить график зависимости коэффициента горизонтальной турбулентной диффузии от масштаба явления при изменении значений этого масштаба от 10 метров до нескольких тысяч километров. Экспериментальный график этой зависимости в логарифмическом масштабе приведен на рисунке [2](#page-10-0) [14].

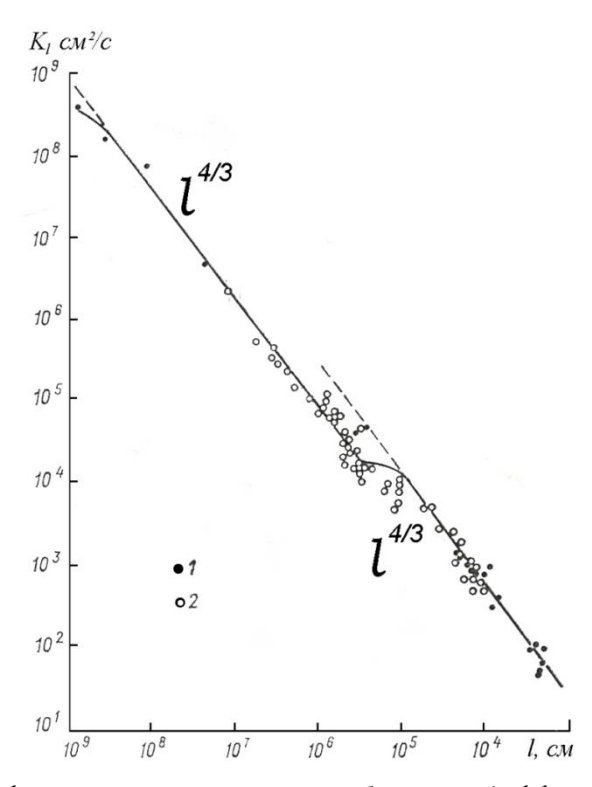

<span id="page-10-0"></span>*Рис.2. Зависимость коэффициента горизонтальной турбулентной диффузии от масштаба пятна загрязнения по данным опытов с диффузией трассеров в океане.* 

В зоне масштабов 1–10 км расположена переходная зона, где экспериментальные точки переходят с одной прямой универсальной зависимости на другую с меньшим значением скорости диссипации турбулентной энергии. Формула для вычисления коэффициента диффузии следующая:

$$
K_o = 0, 1\varepsilon^{\frac{1}{3}} L^{\frac{4}{3}} \tag{13}
$$

B формуле (13)  $\varepsilon$  – скорость диссипации турбулентной энергии ( $\text{m}^2/\text{c}^3$ );  $L$  – линейный масштаб пятна загрязнения явления (м). Скорость диссипации турбулентной энергии принимает значение  $10^{-8}$  (м<sup>2</sup>/с<sup>3</sup>), если масштаб пятна меньше 10 км, и значение  $10^{-9}$ , если масштаб пятна больше 10 км. Если значение масштаба пятна становится больше, чем тройной размер ячейки сетки, на которой задано поле скорости течения, то значение турбулентной диффузии становится постоянной.

Масштаб пятна загрязнения *S<sup>C</sup>* вычисляется как взвешенное среднеквадратичное отклонение от центра масс всех частиц:

$$
\overline{x} = \frac{\sum_{i} m_{i} x^{i}}{\sum_{i} m_{i}}
$$
\n(14)

$$
\overline{y} = \frac{\sum_{i} m_{i} y^{i}}{\sum_{i} m_{i}}
$$
\n(15)

$$
S_{c} = \frac{\pi R}{180} \sqrt{\frac{\sum_{i} (x^{i} - \overline{x})^{2} m_{i} \cos \overline{y} + \sum_{i} (y^{i} - \overline{y}) m_{i}}{\sum_{i} m_{i}}}
$$
(16)

Здесь  $x^i$  и  $y^i$  – географические координаты *i*-ой частицы,  $m_i$  – её суммарная активность. Суммирование производится по всем гауссовым частицам.

#### <span id="page-11-0"></span>**2.4.2 Надсеточная модель крупномасштабной турбулентности Смагоринского**

Модель Смагоринского относится к классу надсеточных параметрических моделей турбулентности [\[16\]](#page-30-6). В квазитрёхмерной модели учитываются только горизонтальные сдвиговые деформации течения. В модели предполагается, что надсеточная диффузия пропорциональна осреднённым значением скорости диссипации турбулентной энергии в единице объёма. Скорость диссипации турбулентной энергии может быть выражена через среднюю скорость деформации  $\,S=\sqrt{2S_{ij}S_{ij}}\,$ . А коэффициент турбулентной диффузии вычисляется по следующей формуле:

$$
K_{S} = C_{S}^{2} \Delta^{2} S \tag{17}
$$

где *C*<sup>S</sup> – эмпирическая константа, значение которой лежит в диапазоне от 0,06 до 0,28 (в данной модели используется максимальное значение 0,28);  $\Delta$  – размер расчётной ячейки, м. Тензор скорости деформации рассчитывается по формуле:

$$
S_{ij} = \frac{1}{2} \left( \frac{\partial v_i}{\partial x_j} + \frac{\partial v_j}{\partial x_i} \right)
$$
 (18)

Опуская выкладки (расчёт свёртки тензоров *Sij*), приведём окончательную формулу для вычисления турбулентной диффузии Смагоринского:

$$
K_{s} = C_{s}^{2} \Delta^{2} \sqrt{2 \left(\frac{\partial U}{\partial x}\right)^{2} + 2 \left(\frac{\partial V}{\partial y}\right)^{2} + \left(\frac{\partial U}{\partial y} + \frac{\partial V}{\partial x}\right)^{2}}
$$
(19)

Ниже будет приведён вычислительный шаблон, по которому оцениваются пространственные производные от компонент скорости течения, а так же приведена окончательная формула для расчёта *K<sup>S</sup>* с использованием сеточных данных о зональной и меридиональной компонентах скорости течения.

#### <span id="page-11-1"></span>**2.5 Влияние береговой линии на распространение пятна радиоактивного загрязнения**

При решении задачи распространения пятна радиоактивного загрязнения существенную роль играет береговая линия, влияющая как на характер распределения концентрации в её окрестности, так и на общий след загрязнения. Поскольку расчётная сетка представляет собой прямоугольную широтнодолготную сетку, то целесообразно разделить все ячейки сетки на расчётные и нерасчётные. Расчётные ячейки принадлежат водной среде, нерасчётные ‒ суше. На прямоугольной сетке растровая береговая линия будет представлять собой совокупность границ смежных ячеек, принадлежащих разным категориям и ориентированных либо вдоль долготы, либо вдоль широты.

В эйлеровых переменных задача учёта береговой линии, по одну сторону от которой концентрация активности должна быть равна 0, решается достаточно просто и сводится к обнулению потоков примеси через границы ячеек, принадлежащих суше.

При использовании Лагранжевых переменных решение такой задачи сложнее. Лагранжевы частицы и их траектории рассматриваются независимо от расчётной сетки. Частицы имеют размер и необходимо контролировать появление ненулевых концентраций в области, ограниченной от водной среды береговой линией (в области суши). Необходимо обеспечить независимость алгоритма учёта береговой линии от разрешения расчётной сетки. Вопрос об исходных данных для классификации ячеек сетки рассматривается ниже. Здесь описаны три подхода к взаимодействию примеси с растровой линией берега, предполагая, что такие данные доступны.

Во-первых, необходимо скорректировать движение лагранжевых частиц. Смещение каждой частицы представляет собой сумму адвекции и диффузии. При рассмотрении взаимодействия с береговой линией смещение частицы не делится на адвективное и диффузионное, а рассматривается в сумме. Таким образом, траектория каждой частицы представляет собой отрезок, начало которого соответствует начальному положению центра частицы, а конец – положению, в которое частица перешла благодаря процессам адвекции и диффузии. Если частица расположена вдали от суши, то она свободно пересекает границы ячеек, принимая своё конечное положение. Если траектория частицы пересекает береговую линию, то возможно не физичное поведение примеси: перескоки на сушу и появление ненулевых концентраций на ней.

Забегая вперёд отметим, что вторая проблема решается единообразно, не зависимо от подхода к корректировке траектории частиц вблизи береговой линии: концентрация в ячейках, принадлежащих суше приравнивается 0 на каждом шаге интегрирования по времени.

Однако, даже если приравнять нулю концентрацию примеси в области суши, центры частиц всё же могут находиться там, если отдельно не учитывать взаимодействие центров частиц с береговой линией. Тогда частица может оказаться на суше и остаться там. Было разработано два подхода к решению данной проблемы. Первый и простейший заключался в том, что частица возвращалась на прежнее место, если конечное положение центра частицы принадлежало суши. Однако при таком подходе частицы, при приближении к береговой линии, могут «прилипнуть» к ней, что так же не желательно. Необходимо добиться квазиобтекания примесью береговой линии. Для этого идеально подходит алгоритм «упругого» отражения частиц от береговой линии. Наглядно алгоритм многократного отражения траектории от береговой линии проиллюстрирован на рисунке [3.](#page-12-0)

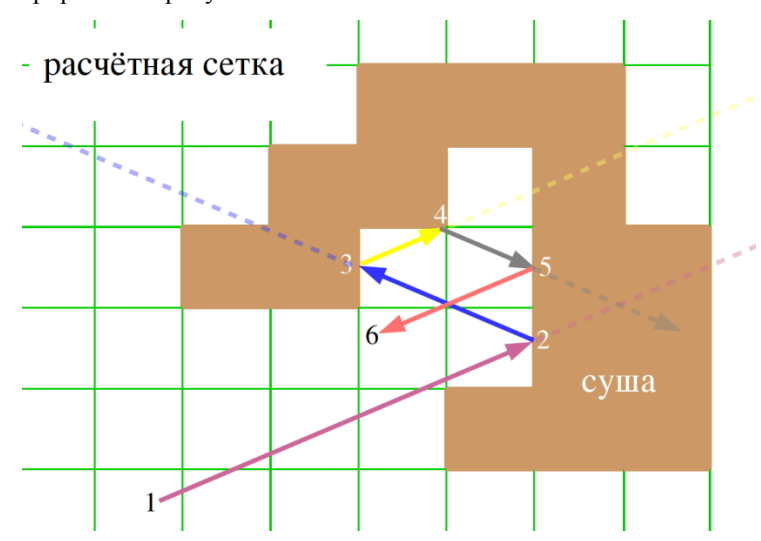

<span id="page-12-0"></span>*Рис. 3. Алгоритм «упругого» отражения частицы от береговой линии.* 

Алгоритм итерационный, с каждой новой итерацией длина отрезка траектории сокращается. На каждой итерации меняется как начальное, так и конечное положение частицы. Гарантируется, что начало отрезка траектории лежит либо в расчётной ячейке, либо на границе – береговой линии. Даже в том случае, если окончание отрезка лежит в области океана, всё равно проверяются все возможные пересечения с береговой линией. Тогда гарантируется отсутствие «перескоков» областей суши. Если отрезок не пересекает береговую линию, итерационный процесс завершается.

Если отрезок пересекает границу суши, производится зеркальное отражение траектории. Пусть начальное положение частицы находится в точке A (совпадает с точкой 1 на рисунке [3\)](#page-12-0) с координатами  $(x_a, y_a)$ , а конечное положение в точке В  $(x_b, y_b)$ . Отрезок траектории первый раз пересекает береговую линию в точке 2 с координатами (x<sub>2</sub>, y<sub>2</sub>). Тогда на следующей итерации начальной точкой отрезка будет точка 2, а конечная точка (x'<sub>b</sub>, y'<sub>b</sub>) будет вычисляться из двух уравнений, выражающих закон зеркального отражения:

$$
\begin{cases} x_b' = 2x_2 - x_b, \\ y_b' = y_b. \end{cases}
$$
 (20)

На следующей итерации в качестве начальной будет рассматриваться точка  $(x_2, y_2)$ , а в качестве конечной – точка  $(x_b, y_b)$ . Итерационный процесс продолжается до тех пор, пока отрезок траектории не будет полностью лежать в области океана.

Как было отмечено выше, шаг интегрирования по времени выбирается таким, чтобы за шаг по времени за счёт адвекции частица не пересекла более одной ячейки. Даже в том случае, если за шаг интегрирования по времени частица не может полностью пересечь расчётную ячейку, количество отражений может быть от 0 до 2. Тем не менее, задача зеркального отражения решена универсально для многократного отражения от береговой линии произвольной конфигурации и произвольной длины отрезка траектории.

Единственное условие, которое должно выполняться – нахождение центра частицы в начальный момент в области океана.

Алгоритм был отлажен, апробирован и показал свою работоспособность на большом количестве тестовых задач.

Как было отмечено выше, если центр лагранжевой частицы находится рядом с береговой линией, то возможны ситуации, когда в области суши могут появиться ненулевые концентрации. Данная проблема решается путем приравнивания нулю концентрации в ячейках сетки, принадлежащих суше. Недостатком этого подхода является то, что при нахождении примеси вблизи береговой линии, будет нарушаться закон сохранения радиоактивности: часть примеси, находящейся на суше, исключается из рассмотрения. Однако если примесь будет отдаляться от береговой линии, концентрация вновь вернется на расчётную сетку, и закон сохранения радиоактивности нарушаться не будет.

Но при таком подходе возникает ещё одна проблема. Пусть примесь расположена вблизи узкой островной зоны. Тогда за счёт диффузии размер частицы может быть порядка размера расчётной ячейки и даже выше. Тогда вклад в концентрацию радиоактивности от рассматриваемой частицы может быть не нулевым по другую сторону от островной зоны. Подобное распределение концентраций активности наблюдалось в тестовых расчётах между островами Хонсю и Хоккайдо (Япония). На рисунке [4](#page-13-0) изображена островная гряда и гауссова частица, горизонтальный размер которой 3σ.

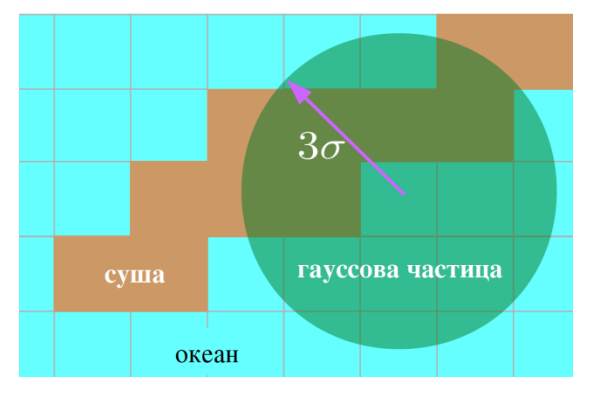

<span id="page-13-0"></span>*Рис. 4. Гауссова частица на фоне расчётной сетки.* 

Рисунок [3](#page-12-0) иллюстрирует ситуацию, когда ненулевые концентрации и центр гауссовой частицы расположены по разные стороны от островной гряды, ширина которой 1−2 ячейки.

Существует два варианта решения данной проблемы. Оба варианта были реализованы и опробованы. Первое решение – приравнять нулю концентрацию не только в тех ячейках сетки, которые относятся к суше, но и в тех, которые расположены по другую сторону от центра самой частицы. Центр каждой ячейки соединяется с центром ячейки. Если получившейся отрезок пересекает береговую линию хотя бы в одной точке, то концентрация примеси в этой ячейки становится равной 0.

Проблема данного метода заключается в исчезновении радиоактивности при приближении к береговой линии. По мере удаления частицы от берега, концентрация возвращается на сетку (радиоактивность привязана к частице и не исчезает при взаимодействии с областью суши). Поэтому авторами работы был разработан другой подход. Идея заключается в уменьшении размера частиц до такого уровня, который бы гарантировал покрытие гауссовой частицей только океанических ячеек сетки, то есть частицы уменьшаются в размерах при приближении к береговой линии. При отдалении от неё частицы снова начинают расти в соответствии с турбулентной диффузией. Для этого ищется расстояние до ближайшей точки береговой линии. Если 3σ больше этого расстояния, то 3σ ограничивается этим расстоянием. Таким образом моделируется эффект увеличения концентрации примеси при приближении к берегу, выполняется закон сохранения. Автоматически гарантируются нулевые концентрации, как в ячейках суши, так и в ячейках, расположенных по другую сторону от берега. Необходимость в проведении дополнительной процедуры обнуления концентрации в ячейках суши отпадает, а взаимодействие примеси с берегом моделируется более точно.

Далее приводиться результаты тестовых расчетов, иллюстрирующие преимущества последнего подхода.

Приведены проинтегрированные по времени концентрации от одного и того же источника. Результаты в центре – эталонные. Используется классическая версия лагранжевой модели с точечными частицами, не имеющими конечных размеров. Два других результата получены с использованием лагранжевых крупных частиц с изменяющимися размерами, но с разным способом учета береговой линии.

На рисунке [5](#page-14-2) наглядно показано сравнение полей концентрации примеси при описанных выше подходах к организации взаимодействия лагранжевых частиц с береговой линией.

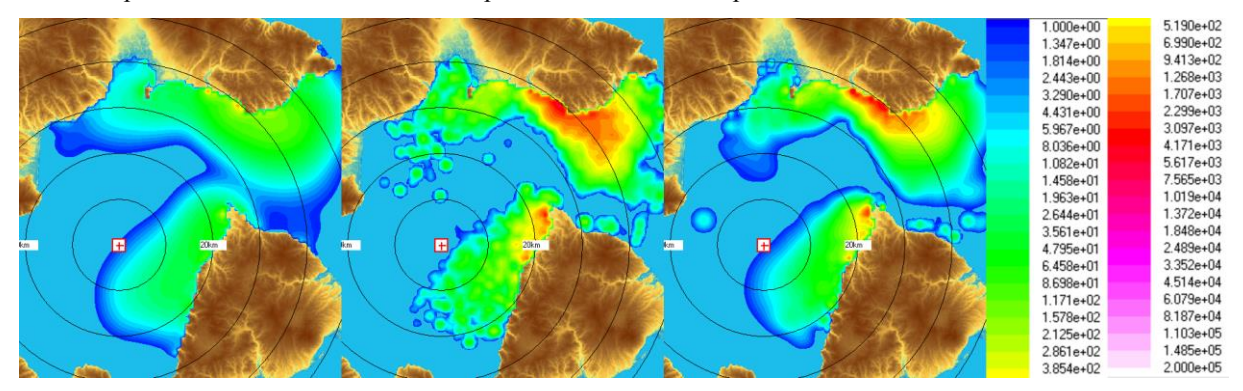

<span id="page-14-2"></span>*Рис. 5. Сравнение трёх подходов к моделированию взаимодействия пятна загрязнения с береговой линией.* 

На всех трёх картах (слева, в центре, справа) частицы претерпевают отражение от береговой линии согласно описанному выше алгоритму отражения. На карте слева размер гауссовых частиц не корректируется, вместо этого производится фильтрация концентраций в материковой части расчётной области. На карте в центре рисунка вместо гауссовых частиц рассматриваются точечные частицы. При таком подходе отсутствие частиц в материковой части расчётной области автоматически обеспечивает и отсутствие концентраций в этой области. Однако, при таком подходе, чтобы получить гладкие поля концентраций, придётся значительно увеличить количество расчётных лагранжевых частиц. На рисунке [5](#page-14-2) на карте в центре видны сильные осцилляции, вызванные недостаточным количеством расчётных частиц. При использовании того же количества крупных гауссовых частиц поля концентраций получаются гладкими. И, наконец, карта справа иллюстрирует подход, при котором размеры частиц ограничиваются при приближении к береговой линии. Именно этот подход и был взят за основу в расчётном коде.

# <span id="page-14-0"></span>**3 Обеспечение расчётного кода базой данных входными данными**

#### <span id="page-14-1"></span>**3.1 Постановка задачи**

Для работы с моделью необходимо создать базу данных для проведения расчетов.

В данном подпункте приводятся все разновидности входных параметров, необходимые для расчёта и которые могут быть получены из открытых источников. Описываются способы их обработки, расчёта вспомогательных данных, а так же разработанные утилиты для генерации на их основе базы данных входных характеристик течения для разрабатываемого расчётного кода.

Для расчёта с помощью квазитрёхмерной модели необходимы следующие основные параметры и возможности:

- двумерный массив индикаторов суша/вода с произвольным разрешением на регулярной широтно-долготной сетке;
- задавать область моделирования, создать расчетную область исходя из массива индикаторов суша/вода;
- данные для визуализации результатов моделирования;
- сезонная динамика зональной и меридиональной скорости течения в верхнем слое океана в заданном регионе Арктики или Дальнего Востока;
- сезонная динамика глубины слоя перемешивания в заданном регионе, корректировка сеточных данных вблизи берегов на основе данных о глубинах;
- входные данные для использования параметризаций подсеточной и надсеточной турбулентной диффузии.

Далее содержится подробное описание источников этих данных и их форматов, а так же способа их обработки.

Массив индикаторов суша/океан для определения береговой линии, является производным от данных о рельефе земной поверхности, информация о котором, на сегодняшний день достаточно распространена [\[7\]](#page-29-6).

Графические карты-подложки для визуализации результатов расчёта создаются специальным разработанным программным средством, описанным в [\[7\]](#page-29-6) на основе данных о земной поверхности.

Что касается данных о скоростях течения и глубин слоя перемешивания, то для расчёта этих параметров наилучшим решением было бы использование моделей общей циркуляции атмосферы и мирового океана. В последние годы, такие данные появляются в свободном доступе от крупнейших научноисследовательских центров. В моделях общей циркуляции используются данные измерений.

При разработке кода задействованы существующие базы данных по течениям, являющихся результатом реанализа различных моделей со значительным временным охватом и находящимися в открытом доступе.

Подсеточная турбулентная диффузия рассчитывается по модели Озмидова [\[14,](#page-30-0) [15\]](#page-30-1), надсеточная – с помощью параметризации Смагоринского [\[16\]](#page-30-6). Подробно описание и применение этих моделей приведено выше.

В данной части мы остановимся на описании подготовки входных баз данных по рельефу местности. Далее по тексту даётся подробное описание источников данных, их форматов, способа их обработки для непосредственного использования в описываемой модели.

#### <span id="page-15-0"></span>**3.2 Описание используемых форматов данных**

Приведём описание общепринятых широко-распространённых форматов данных, используемых для хранения больших массивов данных. Все приведённые здесь форматы используются для создания базы данных входных параметров.

Сначала коротко о формате NetCDF (Network Common Data Format). Данные в этом формате генерируются на сервере APDRC (см. ниже). Формат NetCDF используется в таких областях как климатология, метеорология, океанология и многих других. NetCDF, фактически является международным стандартом передачи геостратифицированных данных. Это машинно-независимый двоичный формат данных. Это означает, что файл формата NetCDF, созданный на некоторой машине, может быть использован на любой другой машине и распространяться по сети для использования на компьютерах под управлением любых операционных систем и архитектур процессоров. Сам по себе формат NetCDF достаточно сложен для непосредственного использования. Для обращения с файлами такого формата в UCAR (University Corporation for Atmospheric Research, USA) была разработана кросс-платформенная библиотека на языке C с открытым исходным кодом. Библиотека может быть использована в коммерческих проектах на уровне исходного кода. Программа *ncdump*, входящая в состав библиотеки NetCDF, позволяет преобразовать всю информацию, заложенную в любой файл формата NetCDF, в текстовый формат с интуитивно понятным содержанием. Библиотека подробно документирована, а для обработки или записи файлов в этом формате достаточно использования нескольких функций.

Заметим, что чтение и запись файлов с двоичным представлением числовых данных (то есть в том формате, в котором эти числовые данные используются процессором) производится значительно быстрее (примерно на порядок), чем для текстовых файлов, так как не тратится время на преобразование строки символов в машинное представление чисел с плавающей точкой (или целых чисел). Использование двоичного формата, в частности NetCDF, при создании базы данных входных параметров, делает этот процесс оперативным, что было подтверждено в процессе эксплуатации.

Исходные данные о зональной и меридиональной компоненте скорости течения, глубина слоя перемешивания, батиметрия дна мирового океана и топография поверхности земли (среднего разрешения 1/60°) хранятся в формате NetCDF.

Для хранения данных о рельефе материковой части земной поверхности (топография) высокого разрешения (1/3600° и 1/1200°) используется формат DTED (эквивалентен формату HGT). Файлы DTED (Digital Terrain Elevation Data) имеют простой двоичный формат и представляют собой преобразованный в одномерный изначально двумерный массив данных на постоянной широтно-долготной сетке. Каждый файл (тайл) хранит информацию в прямоугольнике размером 1°x1°. В названии файла содержится информация о регионе, в котором даны высоты рельефа. Например, название N55\_E071.hgt означает, что в этом файле хранятся данные для региона от 71°ВД до 72°ВД, от 55°СШ до 56°СШ.

Таким образом, совокупность файлов формата DTED для некоторого региона даёт возможность восстановить массив суша/океан, а так же цветную карту для визуализации двумерных полей результатов расчётов.

Однако изначально, данные о рельефе земной поверхности распространяются в формате GeoTIFF. Формат GeoTIFF (по сути являющийся TIFF файлом версии 6.0) подробно описан в [\[17\]](#page-30-7). Здесь вкратце отметим, что GeoTIFF – это двоичный формат, предназначенный для хранения растровых (двумерных) полей данных, распределённых в некоторой области, например, на некоторой части земной поверхности. Формат является машинно-независимым и хорошо подходит для обмена открытыми данными в веб-сети. Файл TIFF может быть выведен на экран как обычный графический файл с помощью почти всех современных средств визуализации изображений. Однако, в отличие от обычных графических файлов (BMP, JPEG, PNG и других), из файлов GeoTIFF могут быть извлечены массивы данных в числовом виде. Например, с помощью утилиты gdal\_translate, входящей в состав открытой библиотеки GDAL (Geospatial Data Abstraction Library), файлы с расширением TIFF могут быть преобразованы в любой другой формат, в частности DTED или ASCII формата X-Y-Z.

#### <span id="page-16-0"></span>**3.3 Создание геометрии береговой линии и карт для визуализации результатов расчёта**

#### <span id="page-16-1"></span>**3.3.1 Обзор данных из открытых источников**

В настоящее время из известных нам в открытом доступе находятся 4 различных базы данных, содержащие информацию о земной поверхности. Базы данных содержат информацию о высоте рельефа земной поверхности. Две из них содержат информацию не только о материковой части (топографические данные), но и о рельефе дна мирового океана (батиметрические данные).

В таблице [1](#page-16-2) представлены некоторые характеристики существующих и доступный на сегодняшний день баз данных о рельефе земной поверхности.

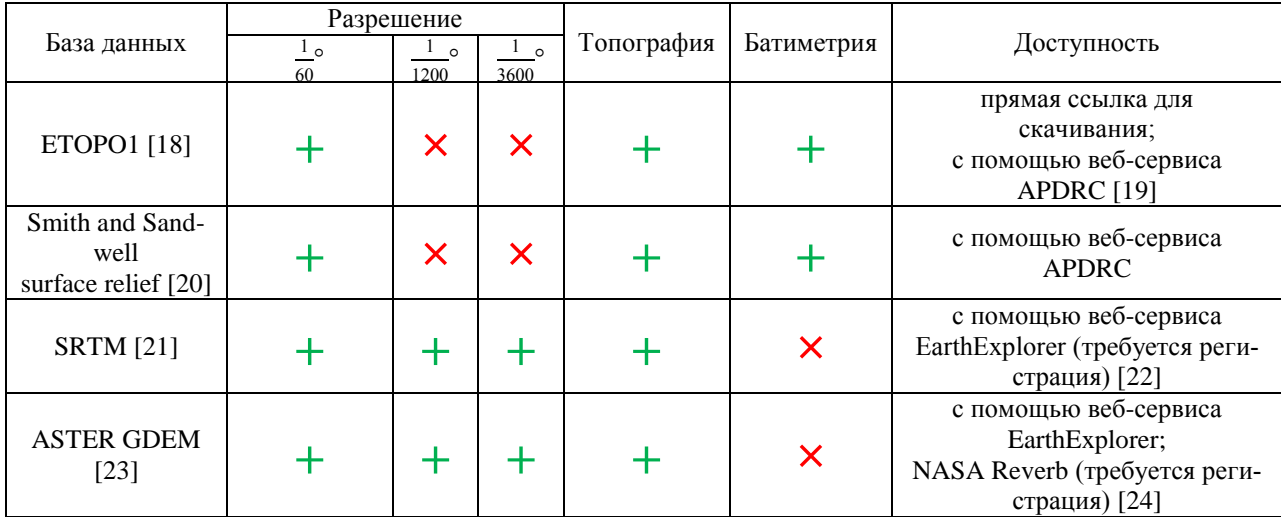

#### <span id="page-16-2"></span>**Таблица 1. Источники данных о рельефе земной поверхности**

База данных «ETOPO1 Global Relief Model» легко доступна. Может быть скачен файл формата NetCDF или GeoTIFF для всего земного шара с официального сайта NOAA (США) [\[18\]](#page-30-8). База данных охватывает практически весь земной шар: охват данных по широте составляет примерно от 87° ЮШ до 87° СШ, полный охват по долготе. Кроме того, с помощью веб-сервиса APDRC (см. ниже) можно скачать файл формата NetCDF для произвольного целевого региона, а не для всего земного шара.

С помощью веб-сервиса APDRC можно получить различные географически распределённые данные, связанные с наукой о Земле. Этот сервис является основным источником исходной информации для создания баз данных для расчётного кода. Особенность этого сервиса состоит в том, что он предоставляет данные различной природы (температура воды, осадки, скорости течения и многое другое) в единообразном формате в виде четырёхмерных массивов.

Объём базы данных о рельефе и батиметрии для всего земного шара составляет порядка 400 Mб дискового пространства. С помощью веб-сервиса APDRC возможно скачивание данных в текстовом формате. Для генерации баз данных входных параметров для расчётного кода используется формат NetCDF. Данные ETOPO1 представляют собой компиляцию данных из различных глобальных и региональных источников. Положительные значения относятся к материку, отрицательные − к мировому океану (модуль равен глубине океана).

Разрешение данных по широте и долготе равно 1/60º, что соответствует примерно 2 км на экваторе.

Авторами работы не было найдено информации по поводу ограничения на распространение и использование данных ETOPO1, в том числе в коммерческих целях.

Данные о рельефе земной поверхности «Smith and Sandwell», описанные в работе [\[20\]](#page-30-10), очень похожи на данные ETOPO1, так же находятся в открытом доступе. Эти данные доступны посредством того же веб-сервиса APDRC. Других открытых веб-ресурсов, с помощью которых можно было бы получить эти данные, обнаружено не было. База данных «Smith and Sandwell» так же имеет разрешение 1/60º, охватывают практически весь земной шар. Данные могут быть скачены, как в текстовом формате, так и в двоичном NetCDF.

Данные SRTM и ASTER GDEM распространяются с помощью специализированных порталов (вебсервисов). Для пользования этими веб-сервисами необходима регистрация пользователя с указанием области исследования, в которой будут использоваться данные, полученные с портала, и другой информации. Пользователь, зарегистрировавшийся на портале, получает доступ к множеству открытых наборов данных, в том числе тайловым базам данных SRTM и ASTER GDEM.

Тайлом называется файл с определённой информацией для некоторого региона земного шара, а тайловая база данных – это совокупность таких файлов. Например, база данных SRTM представляет собой тайлы в формате DTED. А база данных ASTER GDEM – тайлы в формате GeoTIFF. Данные в формате GeoTIFF с помощью библиотеки GDAL могут быть преобразованы в формат DTED. Таким образом, с точки зрения организации обработки, ASTER GDEM и SRTM ничем не отличаются друг от друга. В имени файла зашифрован географический регион, к которому относятся данные, хранящиеся в файле.

Следует всё же отметить, что данные SRTM ограничены по широте  $60^{\circ}$ , а данные ASTER GDEM – 87°.

#### <span id="page-17-0"></span>**3.3.2 Программное средство** *ParseAG* **разработанное для создания файлов с геометрией расчётной области и графических файлов для визуализации результатов расчётов**

Для визуализации результатов расчётов с помощью разрабатываемого кода используются растровые карты в формате BMP. Двумерный массив индикаторов суша/океан хранится в простом бинарном файле с расширением NLI. Оба этих файла являются входными данными для модели. Для создания этих файлов была создана программа с графическим интерфейсом ParseAG. С помощью графического интерфейса пользователя задаётся географический регион, а так же разрешение (количество элементов массива) данных по широте. Выходными файлами являются графический файл BMP, а так же файл с массивом индикаторов суша/океан NLI. Особенность программы заключается в масштабируемости выходных данных: можно создавать массивы данных с экстремально высоким разрешением для небольших регионов (до 90 метров), а можно использовать большой шаг по пространству – для более обширных территорий. Алгоритм обработки исходных данных устроен так, чтобы извлекать данные из исходных файлов с произвольным шагом по пространству.

Исходные данные для программы ParseAG – набор тайлов DTED для целевого региона. В качестве поставщика данных могут быть использованы как данные SRTM, так и данные ASTER GDEM, предварительно переведённые в формат DTED из исходного формата GeoTIFF.

Программа настраивается на определённую директорию с базой данных. В этой директории должны быть расположены тайлы с массивом возвышений рельефа земной поверхности на самой подробной сетке (1201x1201 в регионе 1°×1°) и файл legend.txt, в котором содержится описание цветовой палитры, которая применяется при рисовании рельефа на карте. Указывается имя выходного файла без расширения, пределы долготы и широты. Количество ячеек по широте (количество ячеек по долготе выбирается автоматически таким образом, чтобы шаг выходной сетки по долготе в метрах равнялся таковому по широте), а так же список выходных данных. Пределы долготы и широты, а так же количество ячеек по долготе и широте, определяет сетку результата (или целевую сетку), на которую необходимо переинтерполировать массивы возвышений.

Графический пользовательский интерфейс программы ParseAG представлен на рисунке [6.](#page-18-0)

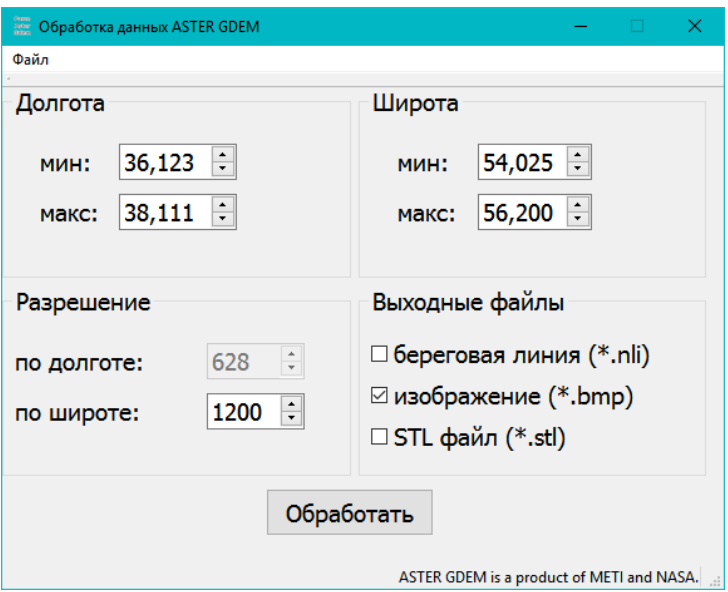

<span id="page-18-0"></span>*Рис. 6. – Гауссова частица на фоне расчётной сетки.* 

Меню «Файл» состоит из 2 пунктов, «Директория базы данных», «Выход». При выполнении первой команды перед пользователем появляется стандартный диалог выбора существующей директории. При выходе из программы все параметры, изменённые пользователем, сохраняются (записываются в реестр Windows, в файл конфигурации – в Linux).

При нажатии на кнопку «Обработать» запускается отдельный поток, в котором формируется матрица возвышений на заданной пользователем широтно-долготной сетке, а так же запись выходного файла. Нельзя закрыть приложение или запустить ещё одну обработку, пока первая не завершена. Этот главный функциональный поток принимает на вход целевую сетку (координаты узлов сетки, количество ячеек по долготе и широте) и выполняет процедуру заполнения элементов массива, заданного на целевой сетке, последовательно считывая данные из тайлов.

Для повышения эффективности и скорости обработки применяется следующий подход. Стоит задача заполнить матрицу высот *H*[*i*][*j*], где *i* ‒ индекс ячейки по долготе, а *j* ‒ индекс ячейки широте на целевой сетке. Для этого сначала находятся целочисленные значения пределов долготы и широты, в которые полностью вмещается целевая сетка, заданная пользователем. Перебираются все сочетания целочисленных долгот и широт, по ним составляется имя тайла с рельефом NJEI.hgt (J – целочисленная широта, I – целочисленная долгота). Производится переинтерполяция массива возвышения с подробной сетки тайла на часть целевой сетки, которая находится внутри региона, заданного значениями долготы от I до I+1, и значениями широты от J до J+1. На рисунке [7](#page-19-0) красным цветом отмечена совокупность регионов размером 1° на 1° на географической сетке. Каждому такому квадратному региону соответствует тайл – файл NJEI.hgt, в котором на сетке наилучшего качества задан массив возвышений рельефа земной поверхности.

Заполнение массива возвышений производится следующим образом. Выполняется цикл по регионам размером 1°×1° (квадраты с красными границами на рисунке [7\)](#page-19-0). Каждому элементу массива высот H соответствует точка на широтно-долготной сетке. Перебираются все элементы массива H, долгота и широта которых попадают в рассматриваемый регион. Для каждого такого элемента рассчитывается возвышение рельефа местности из соответствующего тайла. Например, значение возвышения рельефа в точке долготой 86,54 и широтой 57,97 находится из файла N57E086.hgt.

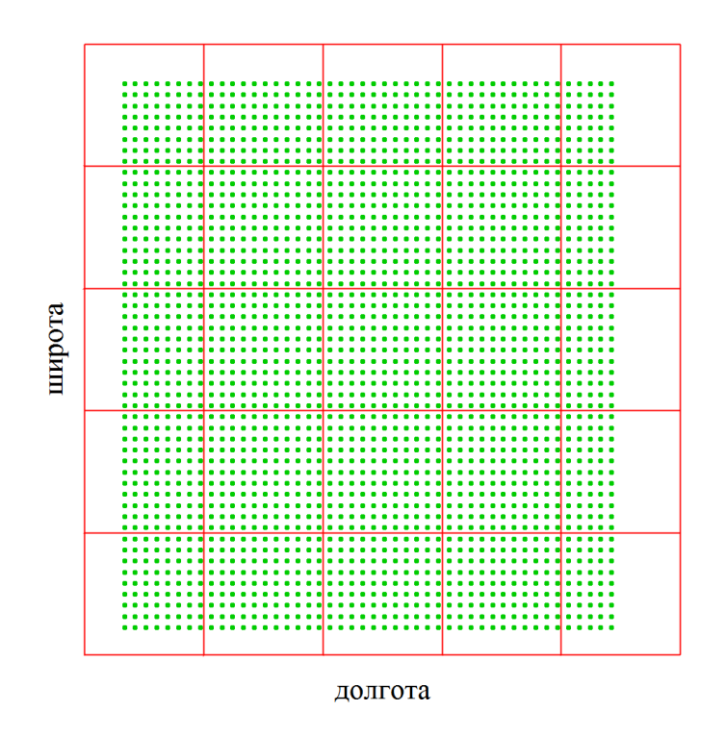

<span id="page-19-0"></span>Рис. 7. Точки, в которых необходимо вычислить значения возвышений на фоне границ тайлов.

Обобщая, отметим три основных этапа заполнения матрицы возвышений:

- определяется список файлов, совокупная сетка которых покрывает заданный пользователем регион;
- каждый файл загружается последовательно, перебираются все ячейки целевой сетки, географические координаты которых находятся внутри региона тайла;
- вычисляется значение возвышения рельефа местности в каждой такой ячейке из массива возвышений рельефа, загруженного из тайла, методом ближайшего соседа.

Положительные значения в файлах DTED соответствуют материковой части земной поверхности, нулевые – мировому океану. Наряду с ними встречаются и отрицательные значения, которые свидетельствуют об отсутствии данных в данной точке. Иногда, особенно это касается данных ASTER GDEM, отрицательными значениями могут быть заполнены целые кусочно-неразрывные области. При этом формально не известно, принадлежат ли эти области материку или океану. Для таких ситуаций алгоритм переинтерполяции матрицы возвышений на целевую сетку был доработан.

Было разработано два подхода к корректировке. Первый подход заключается в том, чтобы заменять отсутствующие значения некоторым средним значением возвышения рельефа в рассматриваемой области. При таком подходе графическая карта для визуализации результатов расчёта будет не точно отражать рельеф земной поверхности в точках с отсутствующими значениями. Для задач визуализации эта проблема не является критической. С другой стороны, как следствие, может возникнуть неточное описание береговой линии. Второй подход заключается в восполнении рельефа из других источников худшего разрешения, а именно: «ETOPO1» или «Smith and Sandwell».

Как было описано выше, эти данные обладают значительно худшим пространственным разрешением 1/60° (2 км), тем не менее, для задач моделирования дрейфа пятна радиоактивного загрязнения в крупных акваториях этого достаточно. При таком подходе рельеф местности в проблемных областях описывается с худшим разрешением.

Для восполнения значения рельефа местности ASTER GDEM в данной точке используется бикубическая интерполяция с ограничителем данных с принципиально более грубой сетки на пользовательскую. На рисунке [8](#page-20-0) изображена сетка грубого разрешения, на которой задан рельеф и точка P (x<sub>p</sub>, y<sub>p</sub>), в которой необходимо вычислить значение рельефа методом бикубической интерполяции с ограничителем.

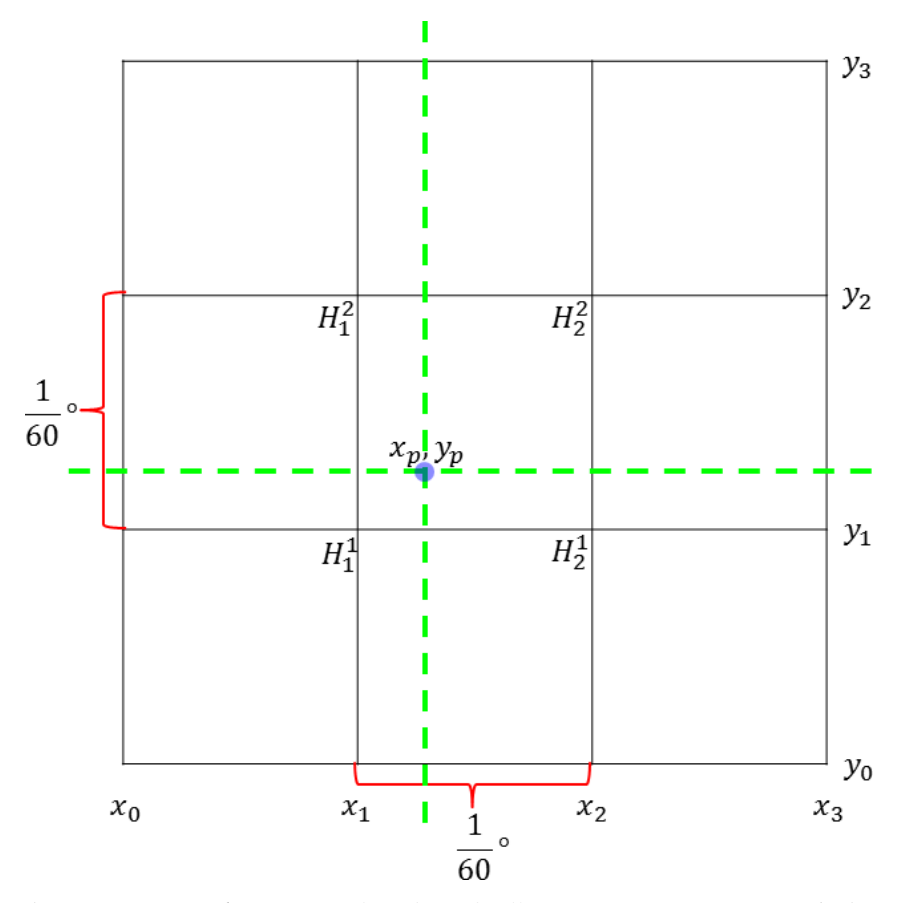

<span id="page-20-0"></span>*Рис. 8. Сетка данных «ETOPO1» или «Smith and Sandwell» и точка, в которой необходимо вычислить значение рельефа.*

На первом шаге вычисляется значение рельефа в точке P с помощью интерполяционного полинома Лагранжа:

$$
H(x_p, y_p) = \sum_{j=0}^{3} \sum_{i=0}^{3} H_i^j \frac{\prod_{k \neq i} (x_p - x_k) \prod_{k \neq j} (y_p - y_k)}{\prod_{k \neq i} (x_i - x_k) \prod_{k \neq j} (y_j - y_k)}
$$
(21)

Методика интерполяции с помощью многочленов высокого порядка (>2) характеризуется возможными нефизичными осцилляциями при больших градиентах значений в соседних точках, поэтому, чтобы избежать их, полученное значение ограничивается снизу минимальным значением высоты рельефа среди соседних 16 точек, а сверху – максимальным. Данные ETOPO1 и SMITH AND SANDWELL содержат как высоту рельефа в материковой части (положительные значения), так и глубину дна океана (отрицательные значения), в то время как данные SRTM и ASTER GDEM содержат только положительные значения (отрицательные трактуются как ошибочные, а нулевые соответствуют области океана). Поэтому, если полученное значение оказывается меньше 0, то оно трактуется как область океана (приравнивается 0).

Методика восстановления данных о рельефе земной поверхности с помощью данных более грубого разрешения продемонстрирована на рисунках 9-[11.](#page-22-0) На этих рисунках изображен рельеф территории Российской Федерации в географических пределах: 37°÷48°ВД, 60°÷65°СШ. На рисунке [9](#page-21-0) ошибочные значения заменены нулевым значением, на рисунке [10](#page-21-1) – средним значением рельефа по всей области, на рисунке [11](#page-22-0) – ошибочные значения восстановлены из данных SMITH AND SANDWELL с помощью бикубической интерполяции с ограничителем.

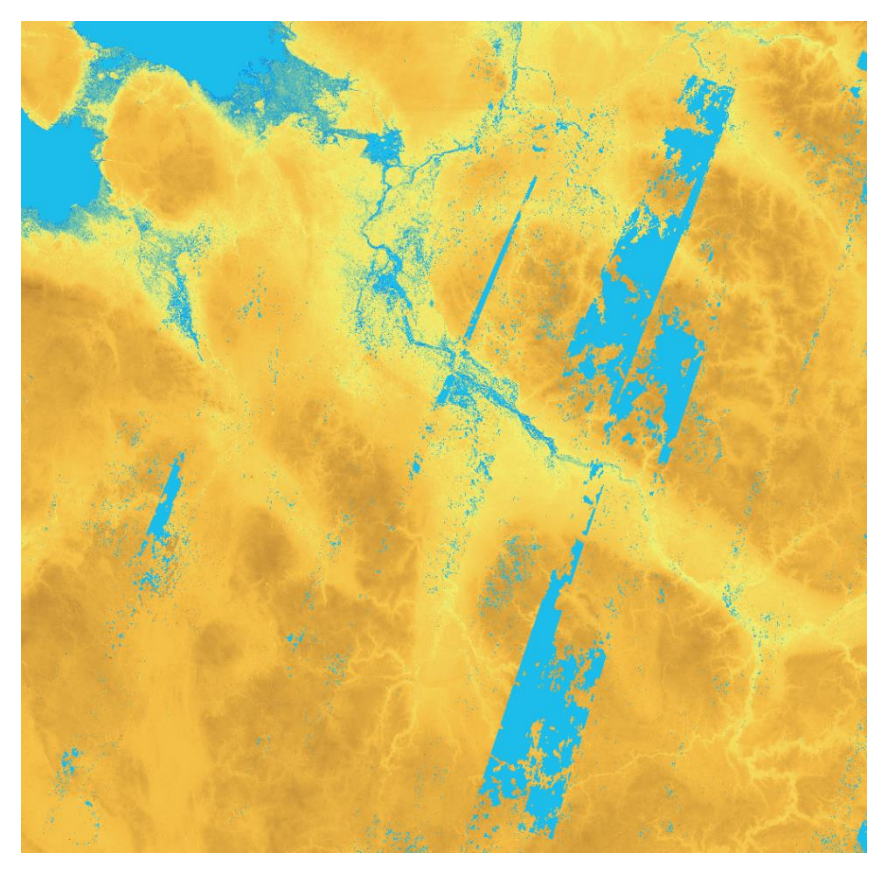

*Рис. 9. Пример рельефа с заменой ошибочных значений нулевым (синий цвет в материковой части).*

<span id="page-21-1"></span><span id="page-21-0"></span>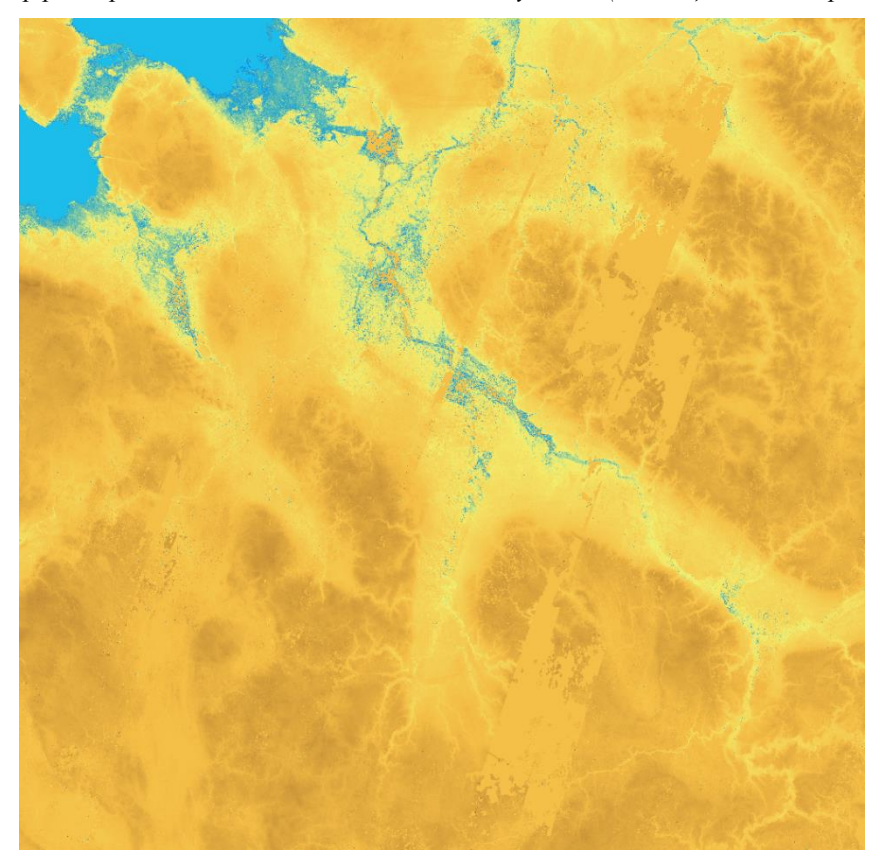

*Рис. 10. Пример рельефа с заменой ошибочных значений средним (окрашено цветом, соответствующим усреднённому значению рельефа).*

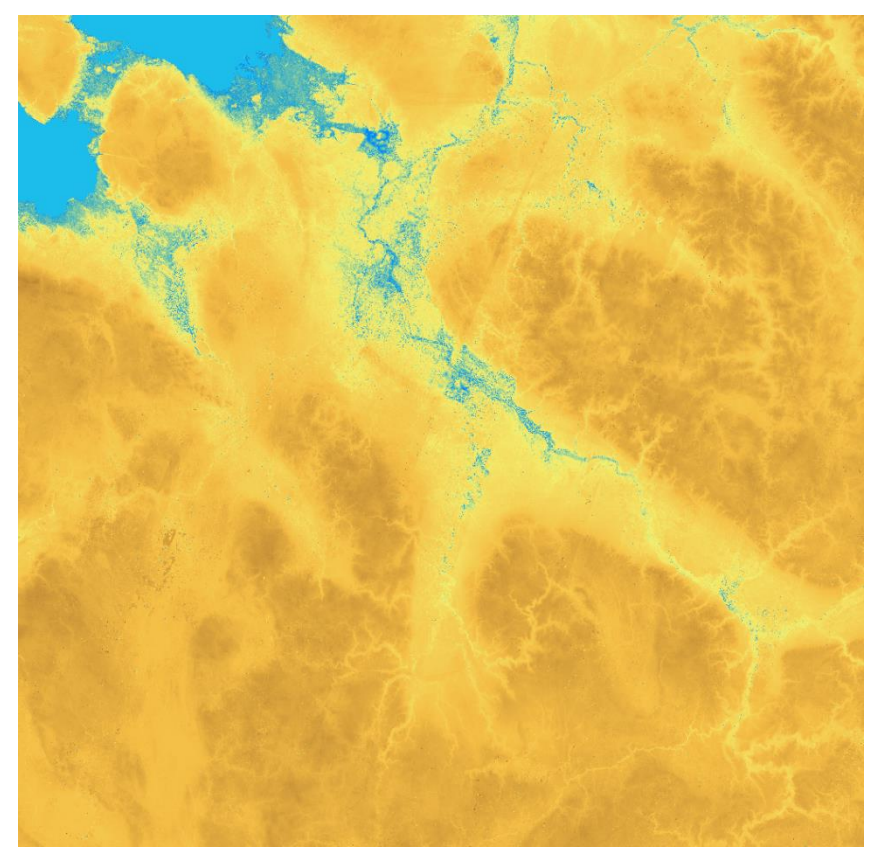

*Рис. 11. Пример рельефа с восстановленными ошибочными значениями.*

<span id="page-22-0"></span>Рисунок [11](#page-22-0) демонстрирует высокое качество восстановления для обширных территорий. Методика реализована в программе ParseAG.

Помимо карты создаётся так же графический файл с легендой, показывающий соответствие цветов и возвышений рельефа над уровнем мирового океана – рисунок [12.](#page-22-1) 

<span id="page-22-1"></span>*Рис. 12. Легенда значений высот рельефа.* 

Наряду с графическим файлом записывается текстовый файл с расширением GEO. Это специальный файл привязки, в котором записаны географические координаты углов графической карты, и который используется для вывода двумерных полей результатов расчёта на фоне графической карты.

Массив индикаторов суша/океан записывается в простейший двоичный файл с расширением NLI. Файл с информацией о распределении суши записывается с небольшим разрешением, отличным от разрешения графического файла, предназначенного для визуализации результатов расчётов. Для файлов индикаторов суши не рекомендуется использовать очень подробные сетки: выше 200 ячеек по долготе или широте. Это необходимо, чтобы не слишком нагружать процессор учётом взаимодействия гауссовых частиц с береговой линией. В файл NLI записывается количество ячеек по долготе и широте, границы области, двумерный массив индикаторов суша/океан. Файл имеет такое же имя, как и графический файл, но имеет другое расширение. При загрузке графического файла для визуализации результатов расчёта в коде автоматически загружается файл с массивом индикаторов суши.

Таким образом, дискретная ориентированная вдоль координатных осей граница, необходимая для расчёта с помощью разрабатываемого кода и восстанавливаемая из массива индикаторов суши на равномерной широтно-долготной сетке с постоянным шагом является ступенчатым приближением реальной границы.

Возможно также создание трёхмерных файлов для трёхмерной визуализации рельефа земной поверхности. Для этого в программе ParseAG предусмотрена опция создания файлов в формате STL (Stereo Lithography Interface Specification). Пример трёхмерной визуализации рельефа земной поверхности представлен на рисунке [13.](#page-23-0) На этом рисунке изображен рельеф кавказских гор, при этом размер ячейки сетки, на котором был задан массив рельефа, составлял примерно 700 м. На рисунке [14](#page-24-0) показана ортогональная проекция (графическая карта) рельефа этой же области.

Файл данного формата хранит представление поверхности объекта в виде множества треугольников, описанных в произвольном порядке и их ориентаций (направление нормали должно быть от объекта, поверхность которого описывается).

При этом последовательность описания вершин каждого треугольника не является произвольной, а должна быть выполнена против часовой стрелки при рассмотрении снаружи объекта (если рассматривается замкнутый трёхмерный объект без самопересечений).

Если поверхность имеет разрывы (имеет одномерную границу с открытым пространством), то направление нормали выбирается произвольно или исходя из специфики задачи, но единообразно для всех треугольников поверхности.

На рисунке [15](#page-24-1) изображены точки, в которых задан массив возвышений рельефа земной поверхности (центры ячеек целевой сетки), а так же отрезки, соединяющие эти точки. Эти отрезки формируют треугольники, которые в своей совокупности составляют цифровую модель рельефа поверхности земли. Фиолетовые точки – географические точки, в которых задан массив возвышений рельефа земной поверхности.

Координаты вершин треугольников, описывающих рельеф земной поверхности, задаются в декартовой системе координат. Пусть *x*min, *x*max – пределы целевой области по долготе, *y*min, *y*max – по широте. Центр декартовой системы координат находится в точке с долготой (*x*min+*x*max)/2 и широтой *y*min, на поверхности земного шара.

<span id="page-23-0"></span>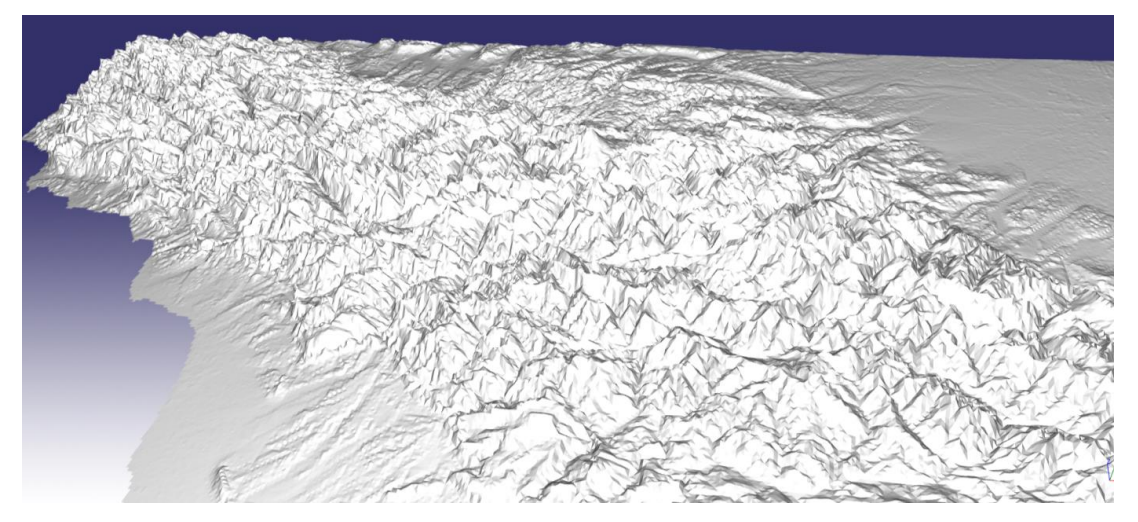

*Рис. 13. Графическая визуализация рельефа земной поверхности. Перспективная проекция – вид сбоку*

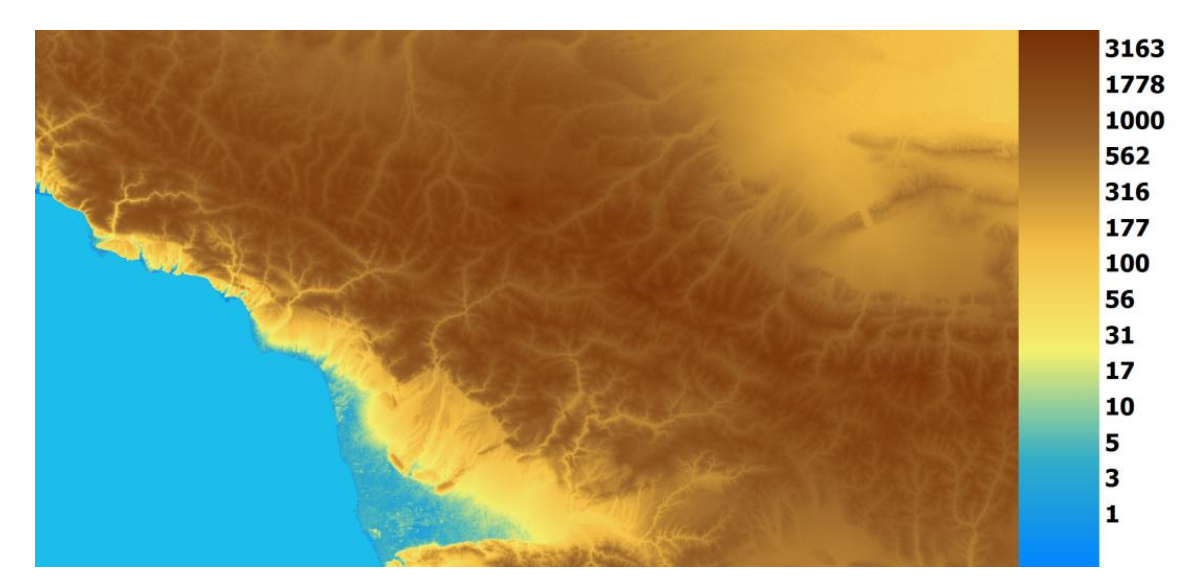

*Рис. 14. Графическая визуализация рельефа земной поверхности. Ортогональная проекция – вид сверху*

<span id="page-24-0"></span>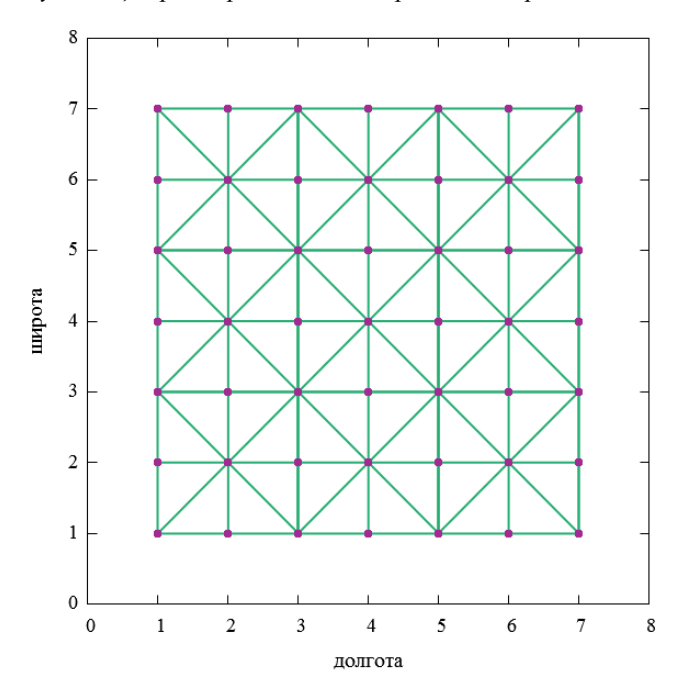

<span id="page-24-1"></span>*Рис. 15. Схема соединения точек сетки при формировании треугольников, описывающих поверхность рельефа.* 

В файл STL записываются все три декартовы координаты каждой из вершин треугольников, описывающих рельеф, в метрах. Пусть *x* – долгота точки в градусах, *y* – её широта, так же в градусах.

Сферические координаты (*x*,*y*), а так же высота рельефа *H*(*x*,*y*), связанные со сферой (для простоты используется вместо геойда), переводятся в координаты декартовой системы  $\hat{x}$ ,  $\hat{y}$ ,  $\hat{z}$  по формулам:<br>  $\hat{x} = (R + H)\cos(y - y) \cos\left(x - \frac{x_{min} + x_{max}}{n}\right) - R$ .

$$
\begin{cases}\n\hat{x} = (R+H)\cos(y-y_{min})\cos\left(x-\frac{x_{min}+x_{max}}{2}\right) - R, \\
\hat{y} = (R+H)\cos(y-y_{min})\sin\left(x-\frac{x_{min}+x_{max}}{2}\right), \\
\hat{z} = (R+H)\sin(y-y_{min}).\n\end{cases}
$$
\n(22)

В системе (22)  $\hat{x}$ ,  $\hat{y}$ ,  $\hat{z}$  – координаты точки в декартовой системе координат, центр которой находится в точке с долготой  $\frac{m_{mn}}{2}$  $\frac{x_{min} + x_{max}}{2}$ , широтой  $y_{min}$ , на уровне мирового океана. Ось X у этой декартовой системы координат направлена вдоль радиуса (вертикально вверх от поверхности Земли), Y – вдоль долготы, Z – вдоль широты.

Открытие и чтение данных из файла SMITH AND SANDWELL/ETOPO1 (формата NetCDF) осуществляется с помощью интегрированной в код ParseAG открытой библиотеки NetCDF.

Опишем далее принцип раскраски графического файла рельефа. В качестве формата для хранения двумерного поля возвышений выбран формат BMP (аппаратно-независимая битовая матрица). Основная задача при формировании изображения рельефа местности заключается в преобразовании высоты в цвет. Цвет имеет 3 параметра: яркость красного, зелёного, и синего цветов (1-байтовое целое значение от 0 до 255).

Поэтому для формирования матрицы цветов, соответствующей высотам рельефа материковой части, во-первых необходимо задать диапазон изменения высот, цветовую палитру, а так же алгоритм преобразования высоты в цвет. Левая граница диапазона изменения высот выбирается равной наименьшей среди положительных значений высот (>0), правая граница – равной максимальной высоте.

Для окраски применяется непрерывная цветовая палитра: каждому вещественному числу в диапазоне от 0 до 1 ставится в соответствие цвет в RGB-пространстве (Red Green Blue).

Чтобы раскраска не была монотонной (линейной интерполяцией между двумя цветами) применяется следующий подход. В простом текстовом файле legend.txt хранится строго возрастающий массив вещественных чисел от 0 до 1, так что первое значение равно 0, последнее – 1. Каждому числу из этого массива ставится в соответствие произвольно заданный цвет.

В результате задаётся хэш-таблица (обобщённый массив) ключом которой является вещественное число, а значением – цвет в пространстве RGB. Обозначим массив ключей, которым разбит отрезок от 0 до 1 через *a*<sup>i</sup> . Пусть вещественное число a находится в пределах от *a*<sup>i</sup> до *a*i+1. Тогда значение цвета соответствующего величине *a* рассчитывается следующим образом (цвет представляется вектором в 3 мерном пространстве RGB):

$$
\vec{C} = \vec{C} (a_{i+1}) \frac{a - a_i}{a_{i+1} - a_i} + \vec{C} (a_i) \frac{a_{i+1} - a_i}{a_{i+1} - a_i}
$$
\n(23)

В формуле (23)  $C(a_i)$  – значения вектора цвета для вещественного числа  $a_i$ , взятого из хэш-таблицы. Линейные операции над цветом есть линейные операции над красным, зелёным и синим компонентами цвета. Для произвольного числа *а* ищется такой индекс *i*, чтобы  $a_i < a < a_i + 1$ . Так строится непрерывная функция цвета в зависимости от вещественного числа в интервале от 0 до 1. Значение параметра является монотонной функцией возвышения рельефа местности и удовлетворяет уравнению:

$$
H = H_{min}^{1-a} H_{max}^a \tag{24}
$$

из которого получаем выражение для расчёта параметра *a*:

$$
a = \frac{\log\left(H_{\min}^{-1}H\right)}{\log\left(H_{\min}^{-1}H_{\max}\right)}
$$
\n<sup>(25)</sup>

Область, занятая океаном, закрашивается фиксированным светло-голубым цветом, как это изображено, например, на рисунке [14](#page-24-0) (значения компонентов зашито в программный код и не может быть изменено).

Пользователь может задать произвольную цветовую палитру, отредактировав хэш-таблицу цветов в файле *legend.txt*. В этом файле может быть произвольное число строк и 4 столбца: в первом записано число a, во втором – интенсивность красного цвета, в третьем – зелёного, в четвёртом – голубого. Файл считывается с диска после нажатия кнопки «Обработать».

Программа ParseAG была разработана на платформе Qt. В качестве компилятора для системы Windows использовался 32-разрядный компилятор «Microsoft Visual C++ 2010».

В программу была внедрена библиотека NetCDF, позволяющая с помощью некоторого набора функций на языке C считывать и записывать файлы в формате NetCDF.

Для просмотра файлов STL рекомендуется использовать открытую программу GLC\_Player.

Продемонстрируем масштабируемость выходного массива высот на примере бухты «Разбойник» (одно из крупнейших хранилищ радиоактивных отходов). На рисунках [16-](#page-26-0)[20](#page-28-0) бухта расположена в центре карты. В каждом следующем рисунке охватываемая область увеличивается в 2 раза по сравнению с предыдущим, при этом разрешение данных остаётся прежним: 90 м по широте. Охватываемая область по широте на рисунке [16](#page-26-0) – 11 км. На рисунке [20](#page-28-0) – 176 км.

<span id="page-26-0"></span>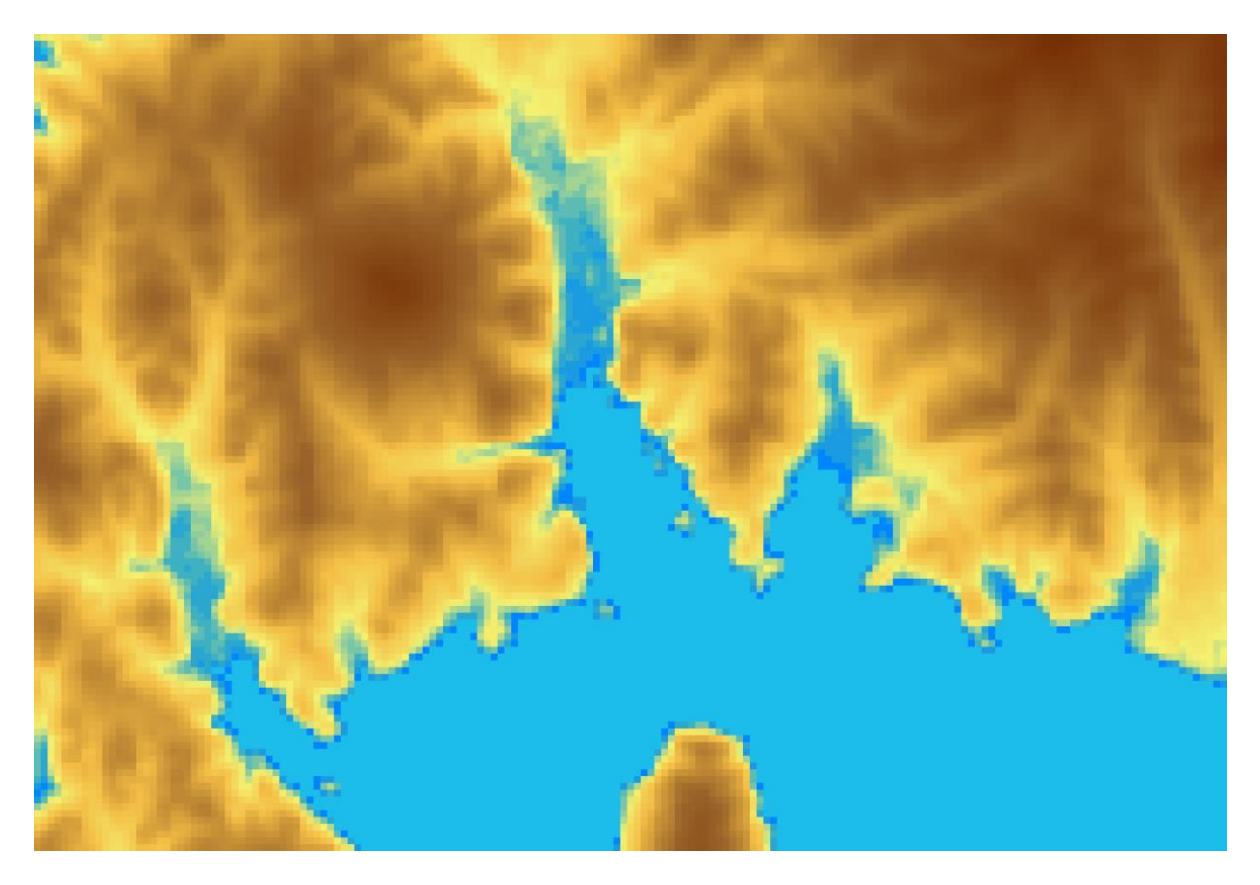

*Рис. 16. Пример визуализации рельефа. 120 ячеек по широте.* 

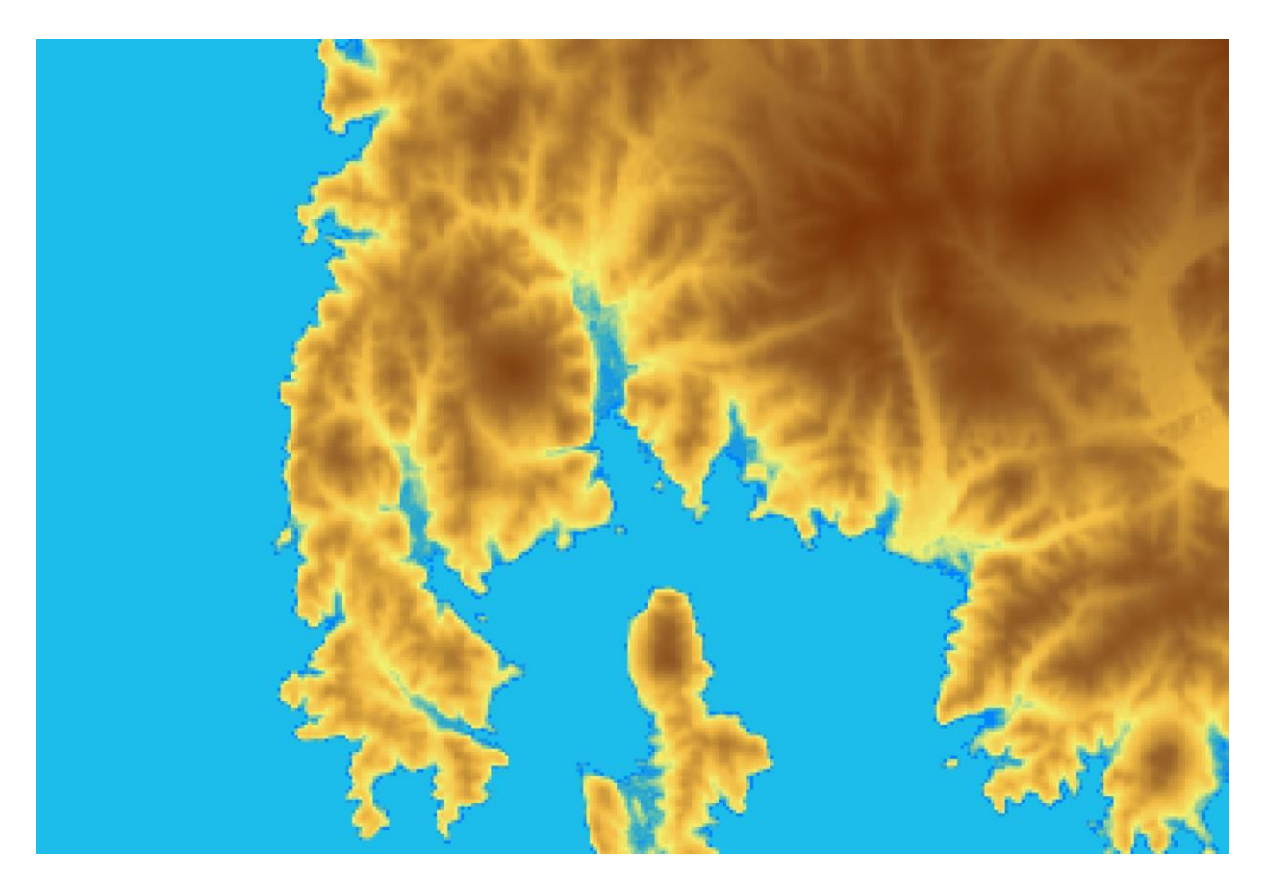

*Рис. 17. Пример визуализации рельефа. 240 ячеек по широте.* 

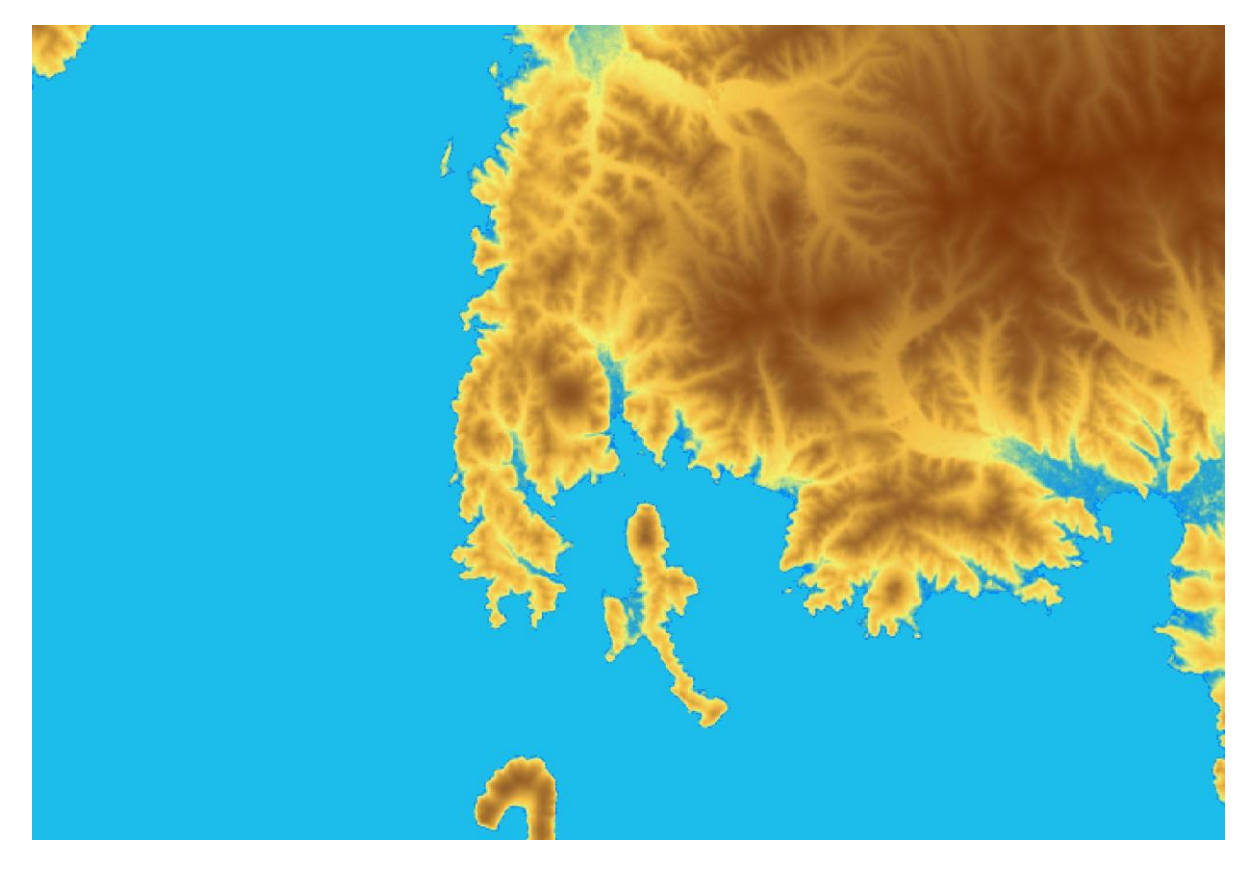

*Рис. 18. Пример визуализации рельефа. 480 ячеек по широте.* 

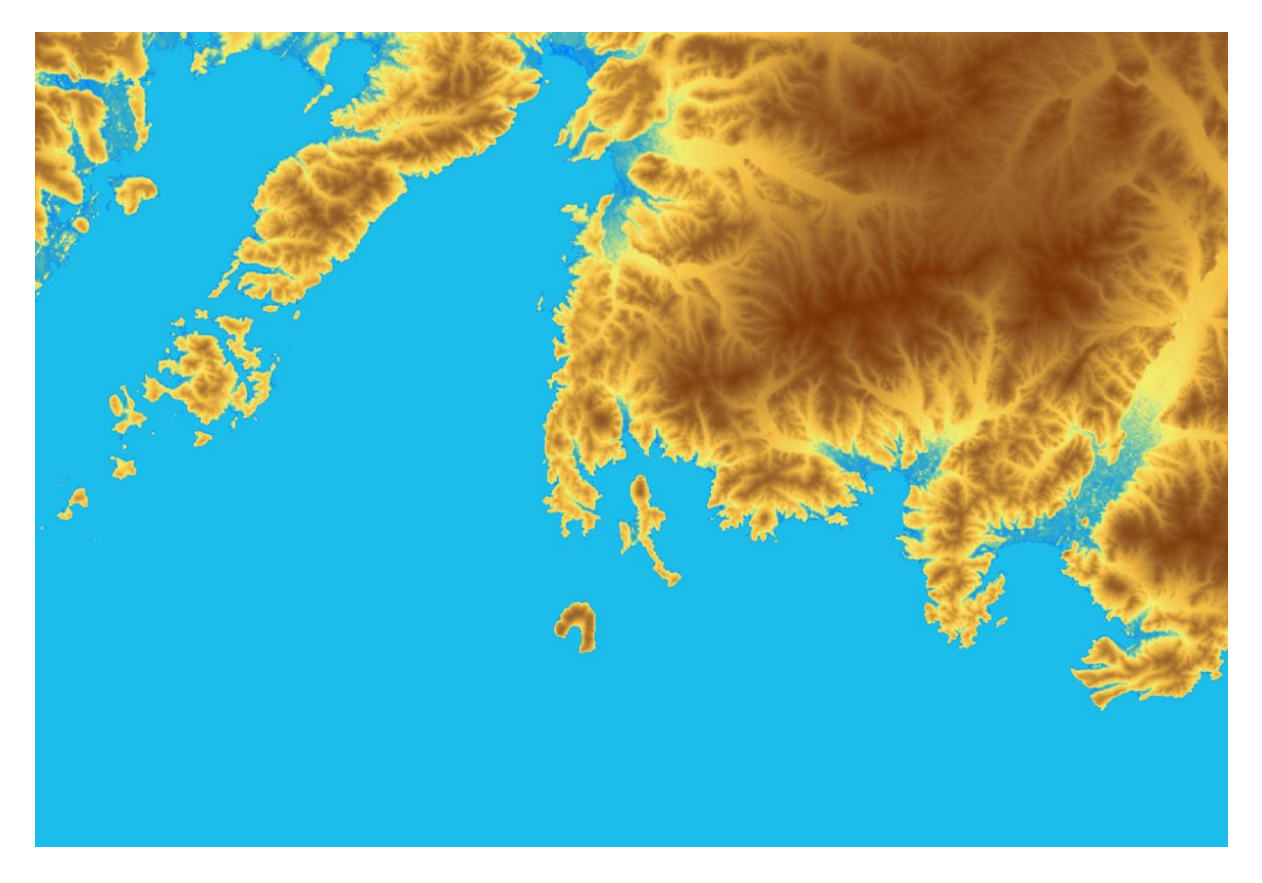

*Рис. 19. Пример визуализации рельефа. 960 точек по широте.* 

<span id="page-28-0"></span>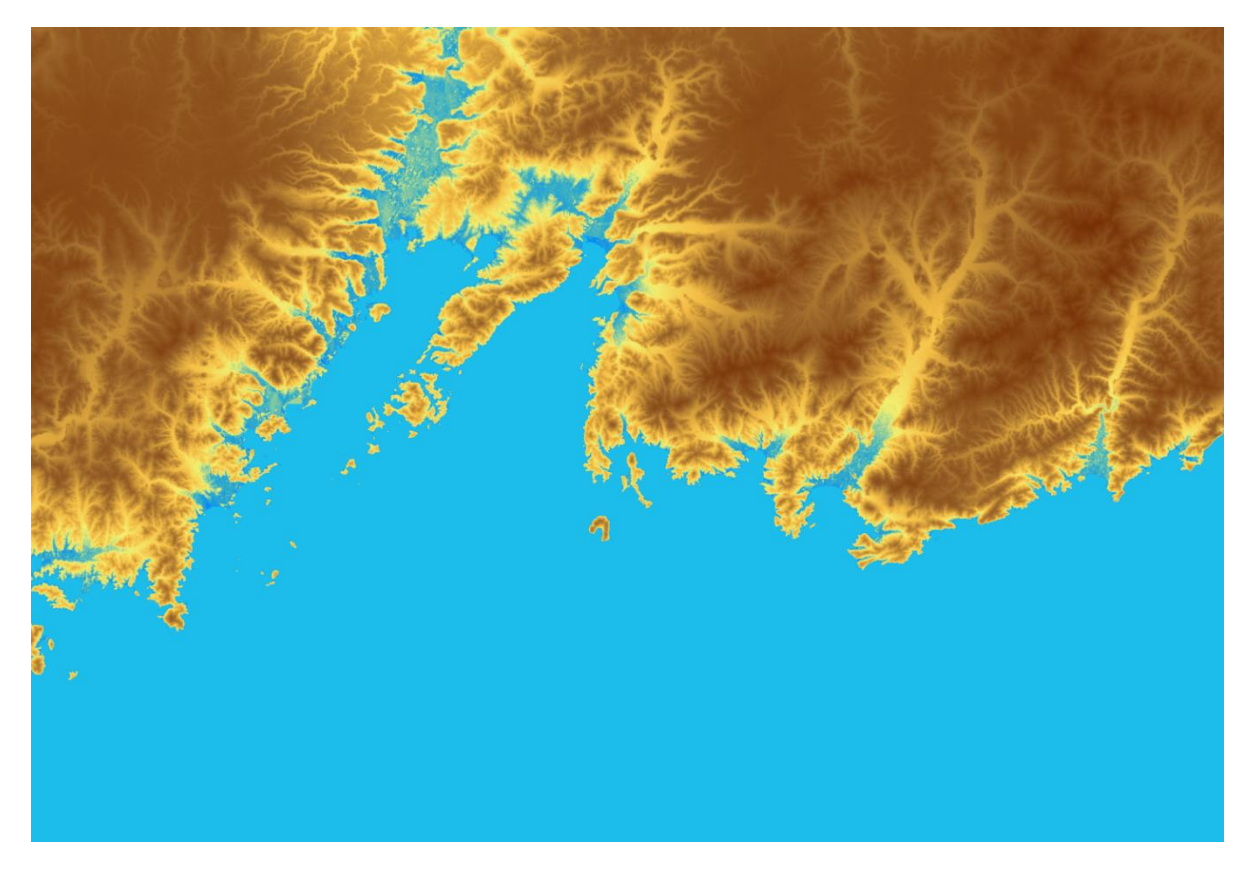

*Рис. 20. Пример визуализации рельефа. 1920 точек по широте.* 

# <span id="page-29-0"></span>**4 Заключение**

В рамках работы был разработан и реализован расчетный код для численного моделирования переноса радиоактивной примеси в крупных водных акваториях. Одним из основных назначение этого расчетного кода является выявление местоположение ключевых акваторий для выбора мест мониторинга и взятия проб.

В работе приводится подробное описание лагранжевой стохастической модели распространения примеси в морской среде, лежащей в основе разрабатываемого расчетного кода. Модель предназначена для расчётов распространения мелкодисперсной примеси в результате поверхностного загрязнения и учитывает следующие процессы: перенос частиц примеси за счет адвекции и диффузии в приповерхностном слое (выше сезонного термоклина), апвеллинг и даунвеллинг, надсеточная и подсеточная диффузия. В модели может учитываться гравитационное осаждение примеси. Рассматривается способ взаимодействия пятна загрязнения с произвольной ступенчатой береговой линией.

Особое внимание уделено построению расчетной области (определение водной и материковой части) на основании имеющейся в открытом доступе информации по рельефу местности. Подготовка базы данных входных параметров на основе данной информации проводится посредством вспомогательных авторских программ. Данные программы разработаны с использованием современных подходов к реализации кроссплатформенных кодов, современных средств разработки и компиляторов.

## <span id="page-29-2"></span><span id="page-29-1"></span>**Список литературы**

- 1. Атомное наследие холодной войны на дне Арктики. Радиоэкологические и техникоэкономические проблемы радиационной реабилитации морей / А.А. Саркисов, Ю.В. Сивинцев, В.Л. Высоцкий, В.С. Никитин ; Ин-т проблем безопасного развития атомной энергетики РАН. – М., 2015. – 699 с.: ил. – ISBN 978-5-9907220-0-2 (в пер.).
- 2. Атомное наследие холодной войны. Радиоэкологические последствия и техникоэкономические проблемы радиационной реабилитации морей. ИБРАЭ РАН. Москва, 2006.
- <span id="page-29-3"></span>3. Отчёт по экологической безопасности за 2016 год. Дальневосточный центр по обращению с радиоактивными отходами «ДальРАО». [Электронный ресурс] Режим доступа: [http://rosrao.ru/assets/lib/assets/lib/18/-RosRAO\\_Eco\\_Reports-2016\\_DalRAO.pdf](http://rosrao.ru/assets/lib/assets/lib/18/-RosRAO_Eco_Reports-2016_DalRAO.pdf) – свободный
- <span id="page-29-4"></span>4. Труды ИБРАЭ РАН / под общ. Ред. Чл.-кор. РАН Л.А. Большова; Ин-т проблем безопасного развития атомной энергетики РАН. – М.: Наука, 2007 – Вып. 9: Моделирование распространения радионуклидов в окружающей среде / науч. Ред. Р.В. Арутюнян. – 2008. – 229 с.: ил. – ISBN 978-5-02-036954-2 (в пер.).
- <span id="page-29-5"></span>5. Создание практической методологии комплексного обоснования безопасности объектов наследия, пунктов захоронения радиоактивных отходов, включая разработку и внедрение системы кодов и расчетно-прогностических комплексов. Этап 2016 г. Этап 2 [Текст]: отчет о НИР: 18-08 / ФГБУН ИБРАЭ РАН; И.И. Линге; отв. исполн.: С.С. Уткин; исполн. Д.В. Крючков [и др.]. - М., 2016. - 1183 с. - Инв. № 4663-Н.4д.21.2.2.16.1065-2.
- 6. Создание практической методологии комплексного обоснования безопасности объектов наследия, пунктов захоронения радиоактивных отходов, включая разработку и внедрение системы кодов и расчетно-прогностических комплексов. Этап 2016г. ЭТАП 3 (итоговый) [Текст]: отчет о НИР (итоговый): 31- 05 / рук. И.И. Линге; исполн.: С.С. Уткин [и др.]. - М., 2016. - 975 с. - Инв. 4745-Н.4д.21.2.2.16.1065-3.
- <span id="page-29-6"></span>7. Создание практической методологии комплексного обоснования безопасности объектов наследия, пунктов захоронения радиоактивных отходов, включая разработку и внедрение системы кодов и расчетно-прогностических комплексов. Этап 2017-2019г. Этап 1 (промежуточный) [Текст]: отчёт о НИР (промежуточный). Часть 3. Инв. Н.4д.241.20.17.1027.
- <span id="page-29-7"></span>8. Sofiev M., Siljamo, P., Valkama, I., Ilvonen, M., Kukkonen, J., A dispersion modelling system SILAM and its evaluation against ETEX data. Atmosph. Environ., Vol. 40, pp. 674-685, 2006, DOI:10.1016/j.atmosenv.2005.09.069
- <span id="page-30-2"></span>9. Доклад японского правительства. Конференция по ядерной безопасности МАГАТЭ на уровне министерств и ведомств. Авария на атомных электростанциях Фукусима, эксплуатируемых компанией TEPCO
- <span id="page-30-3"></span>10. Erik Behrens, Franziska U, Schwarzkopf, Joke F.L. and Claus W.B. Model simulations on the longterm dispersal of Cs137 released into the Pacific Ocean off Fukushima. Environ. Res. Lett. 7 (2012)
- <span id="page-30-5"></span>11. Avichal Mehra1, Zulema Garraffo1, Hae-Cheol Kim1, Ilya Rivin1, Todd Spindler1, Hendrik Tolman and Ming Ji. Ocean Plume and Tracer Modeling for the Fukushima Dai'ichi Event at NOAA (http://apdrc.soest.hawaii.edu/las/getUI.do)
- 12. Rypina, S. R. Jayne, S. Yoshida, A. M. Macdonald, E. Douglass, and K. Buesseler Short-term dispersal of Fukushima-derived radionuclides off Japan: modeling efforts and model-data intercomparison. Biogeosciences Discuss., 10, 1517-1550, 2013 www.biogeosciencesdiscuss.net/10/1517/2013/ doi:10.5194/bgd-10-1517-2013
- <span id="page-30-4"></span>13. Buesseler, K. O., Jayne, S. R., Fisher, N. S., Rypina, I. I., Baumann, H., Baumann, Z., Breier, C. F., Douglass, E. M., George, J., Macdonald, A. M., Miyamoto, H., Nishikawa, J., Pike, S. M., and Yoshida, S.: Fukushima-derived radionuclides in the ocean and biota off. Japan. Proc. Nat. Acad. Sci. USA, 109, 5984-5988, 2012
- <span id="page-30-0"></span>14. А.С. Монин, Р.В. Озмидов, "Океаническая турбулентность". Гидрометеоиздат, 1981
- <span id="page-30-1"></span>15. Р.В. Озмидов, Диффузия примесей в океане. Гидрометеоиздат, 1986
- <span id="page-30-6"></span>16. Smagorinsky, J., General Circulation Experiments with the Primitive Equations. Monthly Weather Review, 1963. 91(3): p. 99-164
- <span id="page-30-7"></span>17. GeoTIFF – A standard image file format for GIS applications [Электронный ресурс] Режим доступа: [https://www.geospatialworld.net/-article/geotiff-a-standard-image-file-format-for-gis](https://www.geospatialworld.net/-article/geotiff-a-standard-image-file-format-for-gis-applications/)[applications/](https://www.geospatialworld.net/-article/geotiff-a-standard-image-file-format-for-gis-applications/) − свободный
- <span id="page-30-8"></span>18. NOAA. ETOPO1 Global Relief Model [Электронный ресурс] Режим доступа: <https://www.ngdc.noaa.gov/mgg/global/global.html> − свободный
- <span id="page-30-9"></span>19. APDRC of the IPRC. Data [Электронный ресурс] Режим доступа: <http://apdrc.soest.hawaii.edu/data/data.php> − свободный
- <span id="page-30-10"></span>20. Walter H. F. Smith and David T. Sandwell. Global Sea Floor Topography from Satellite Altimetry and Ship Depth Soundings. Science 26 Sep 1997:Vol. 277, Issue 5334, pp. 1956-1962 DOI: 10.1126/science.277.5334.1956
- <span id="page-30-11"></span>21. Farr, T. G., et al. (2007), The Shuttle Radar Topography Mission, Rev. Geophys., 45, RG2004, doi:10.1029/2005RG000183
- <span id="page-30-12"></span>22. U.S. Geological Survey Home Page. [Электронный ресурс] Режим доступа: <https://earthexplorer.usgs.gov/> − необходима регистрация
- <span id="page-30-13"></span>23. ASTER global digital elevation map announcement [Электронный ресурс] Режим доступа: <https://asterweb.jpl.nasa.gov/gdem.asp> − свободный
- <span id="page-30-14"></span>24. NASA's Earth Observing System. Data and information system [Электронный ресурс] Режим доступа:<https://reverb.echo.nasa.gov/reverb/> − необходима регистрация